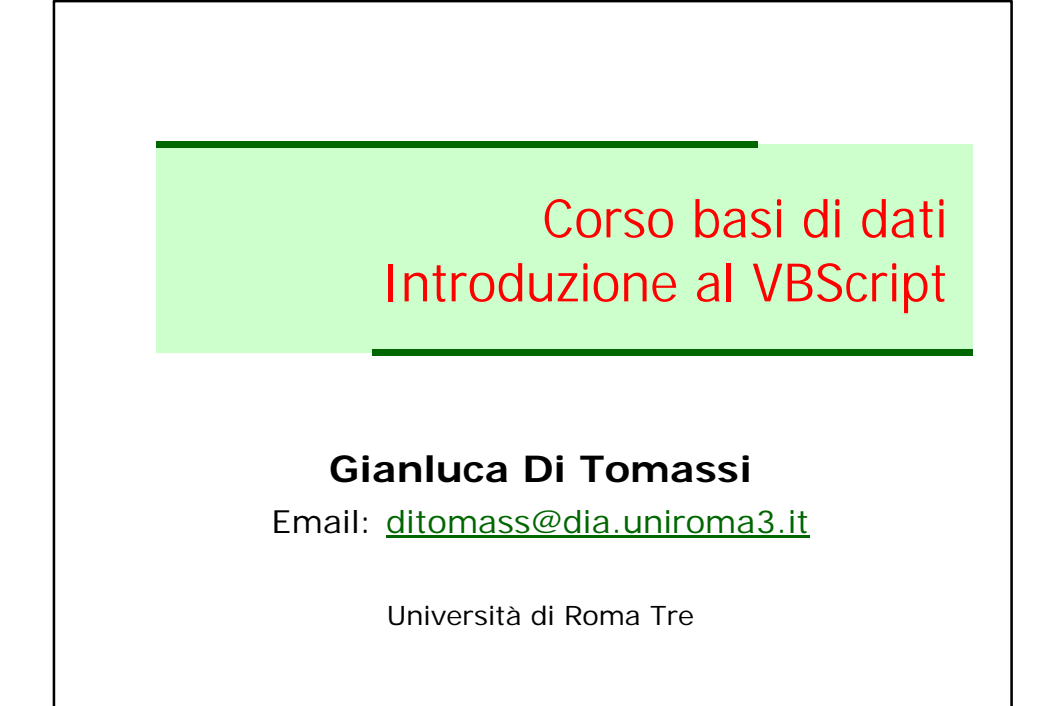

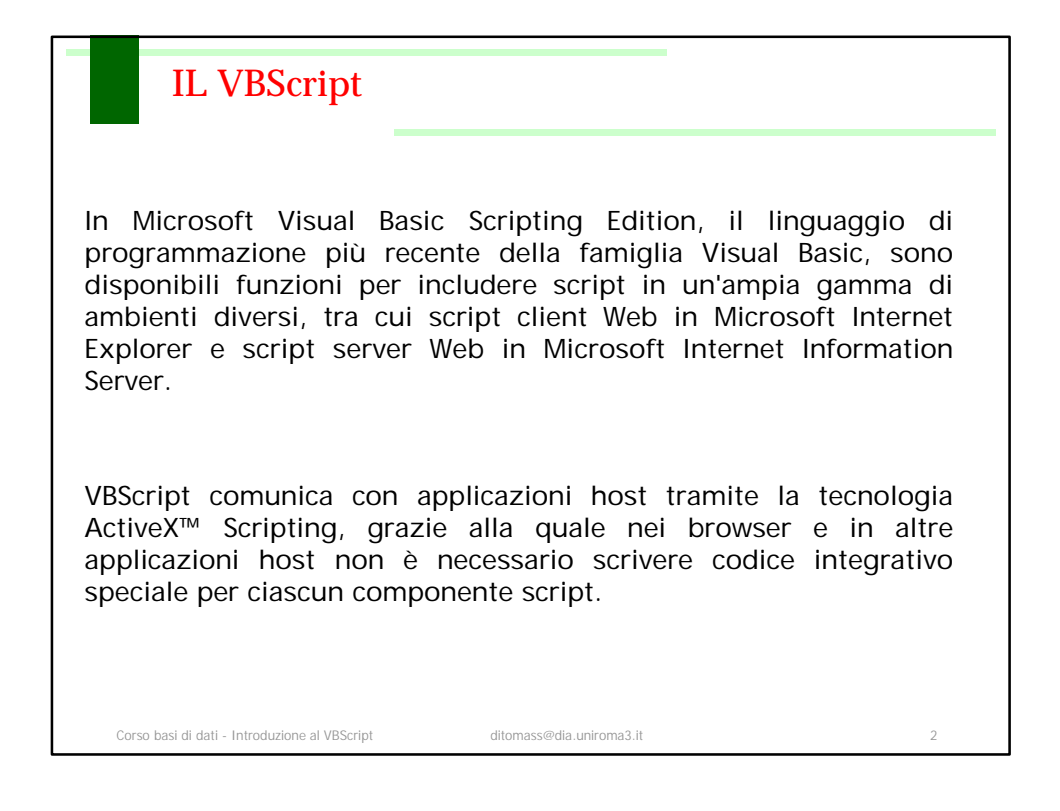

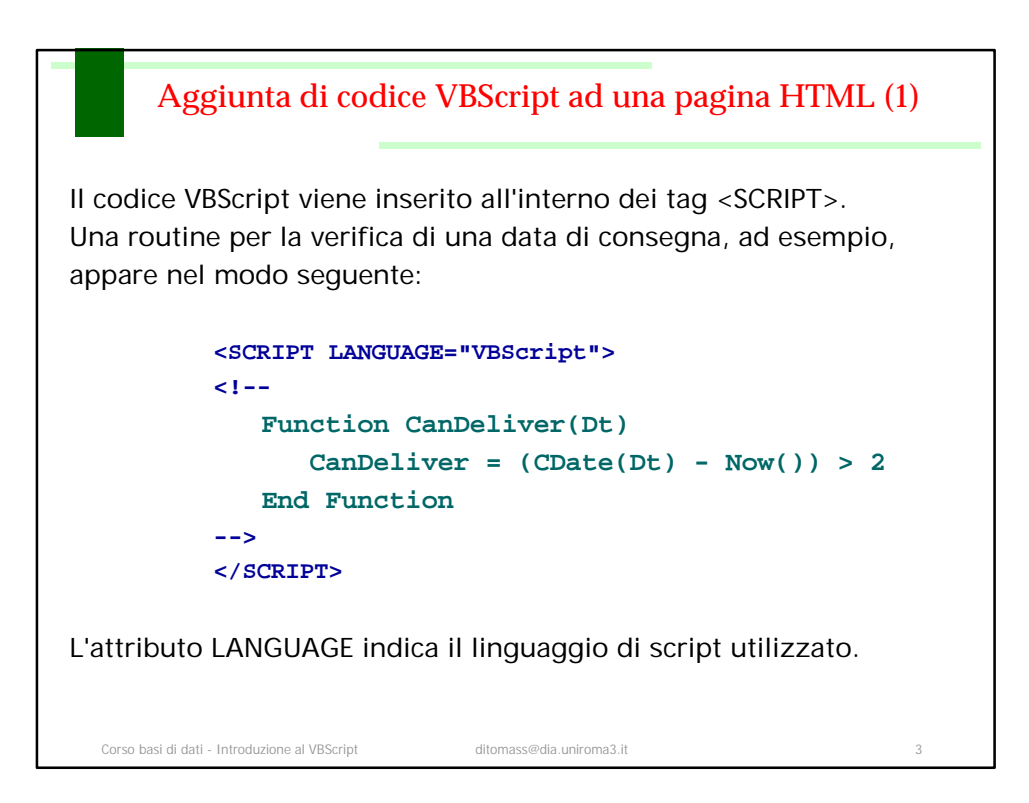

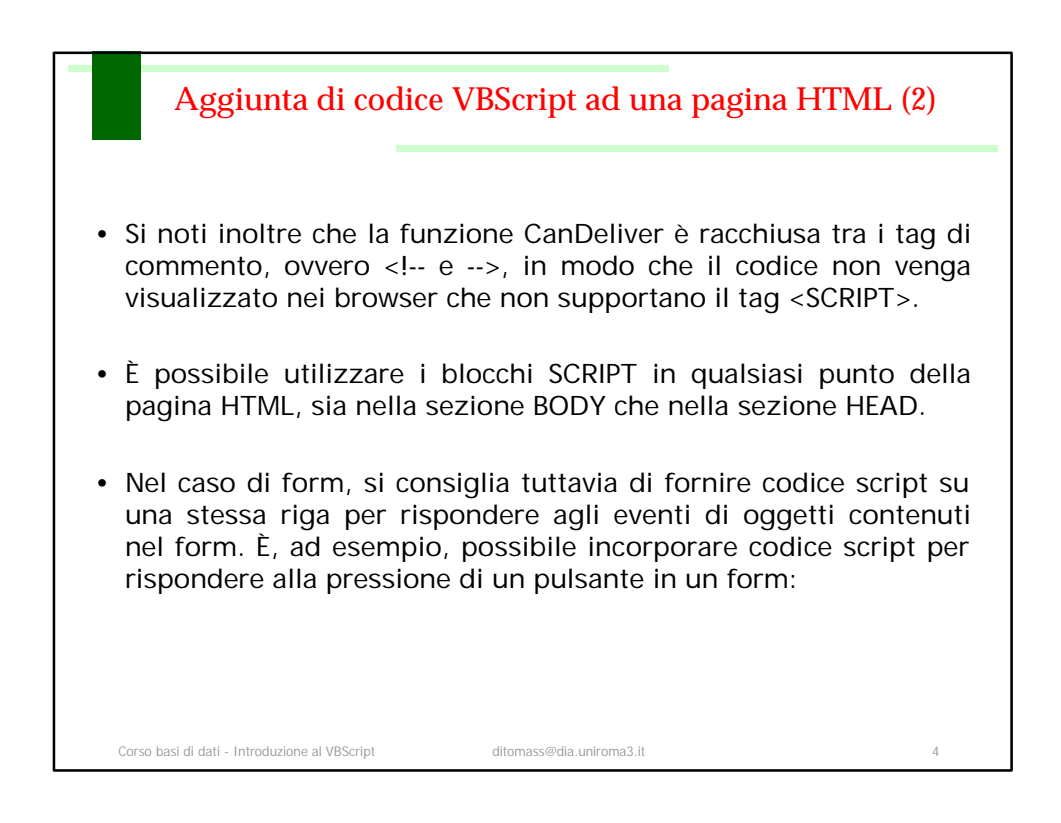

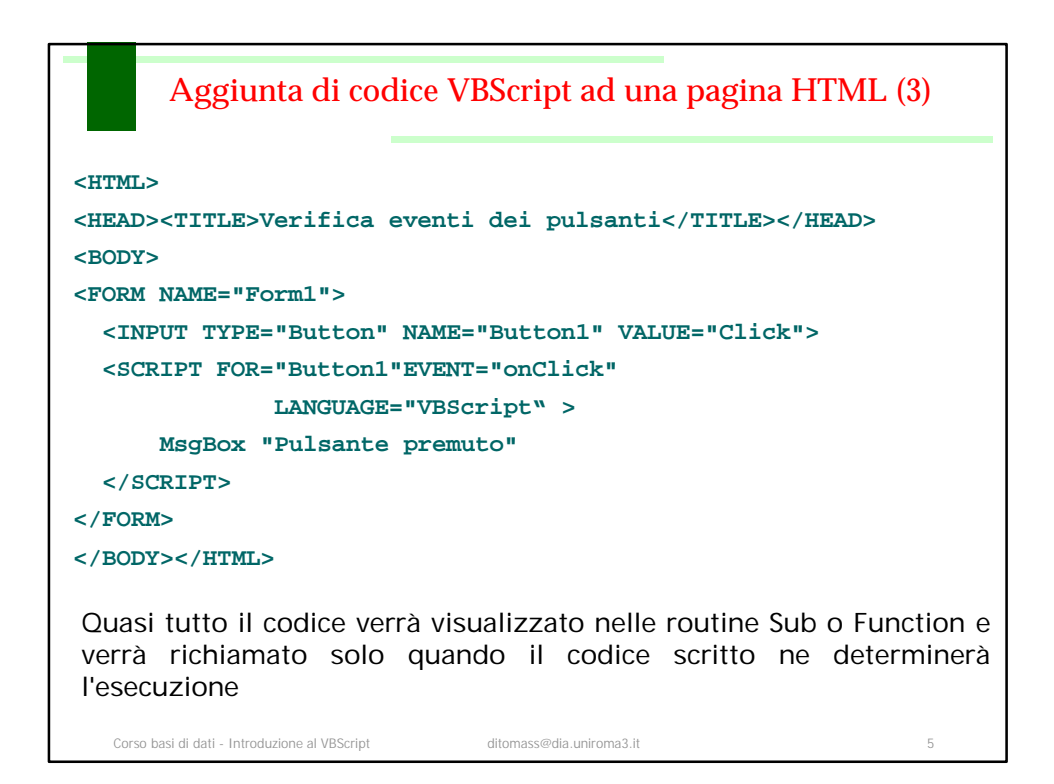

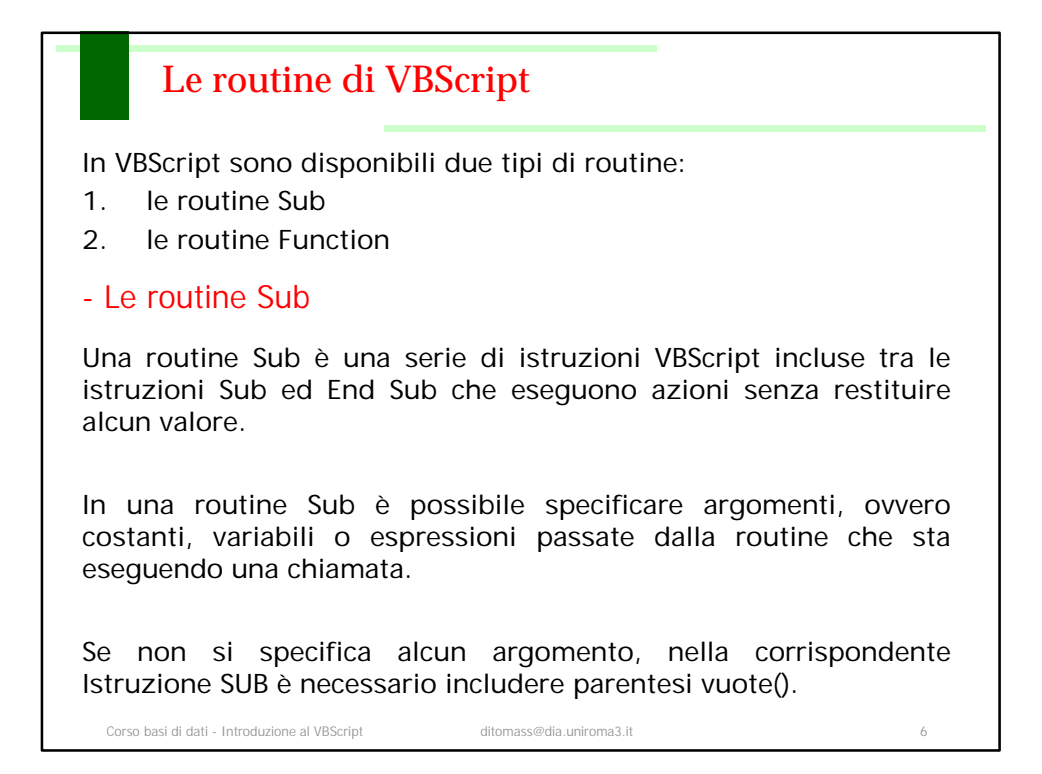

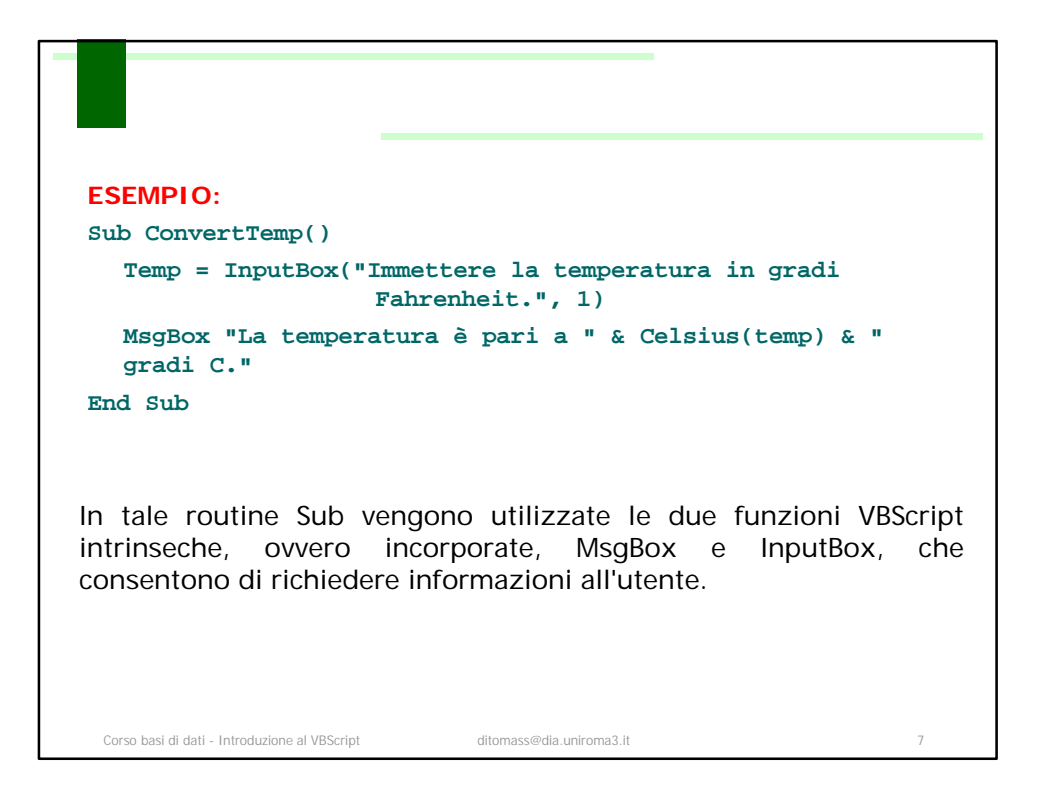

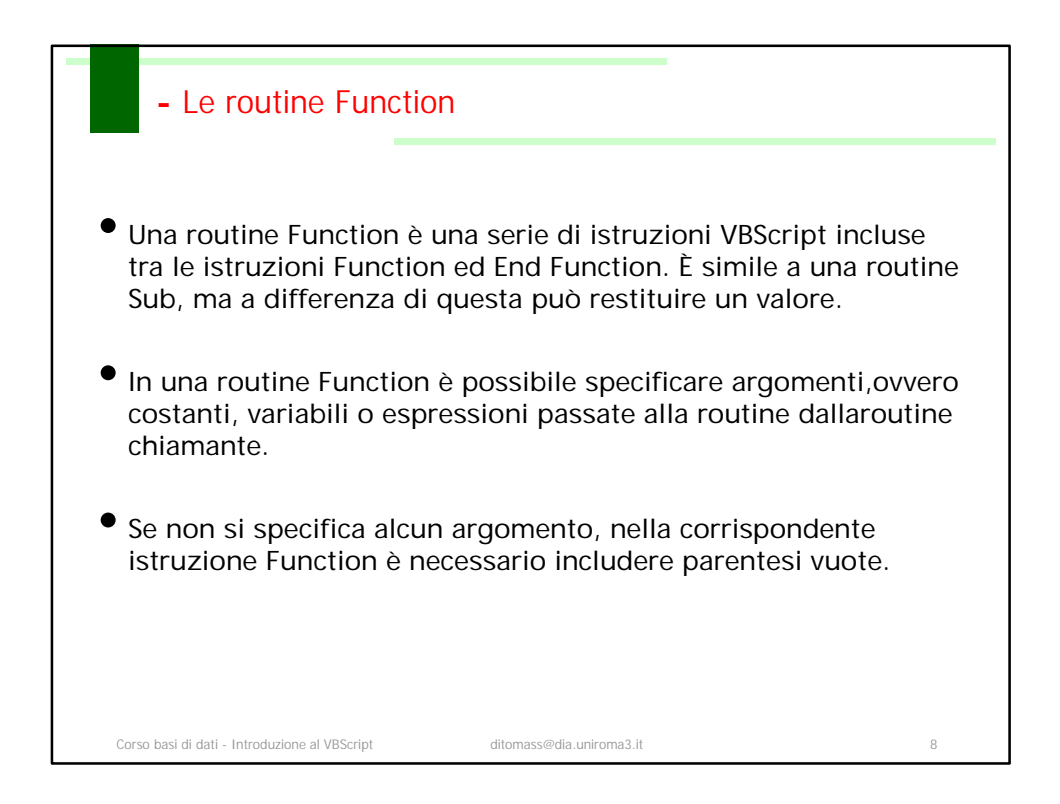

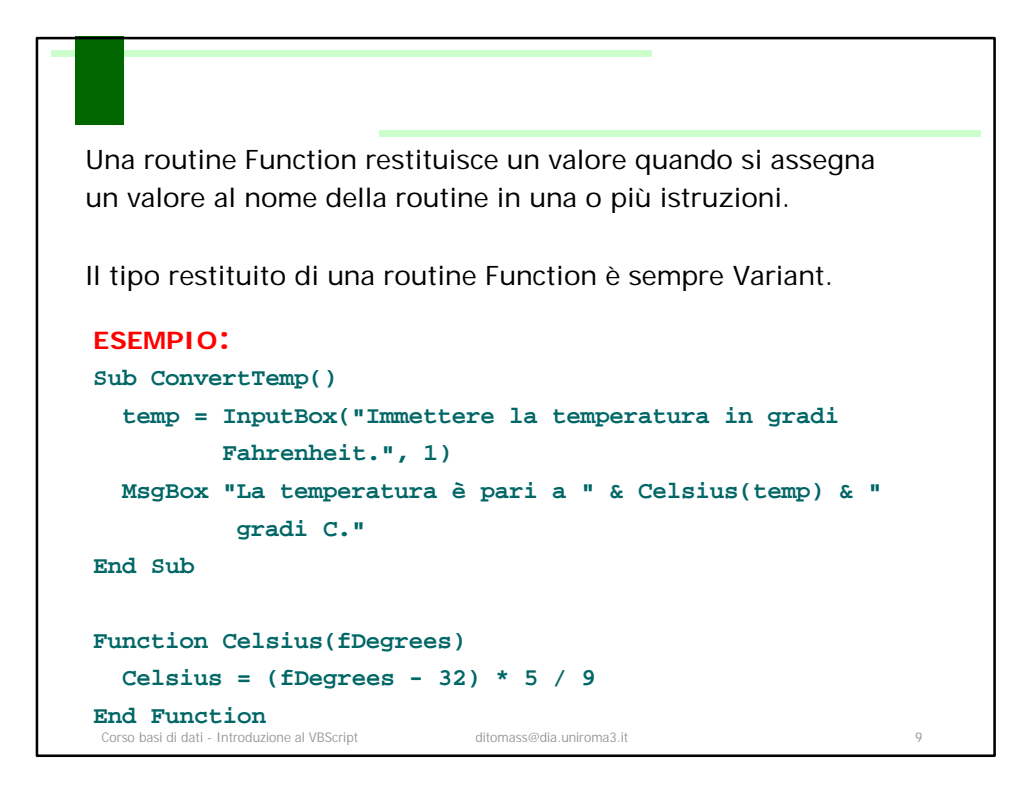

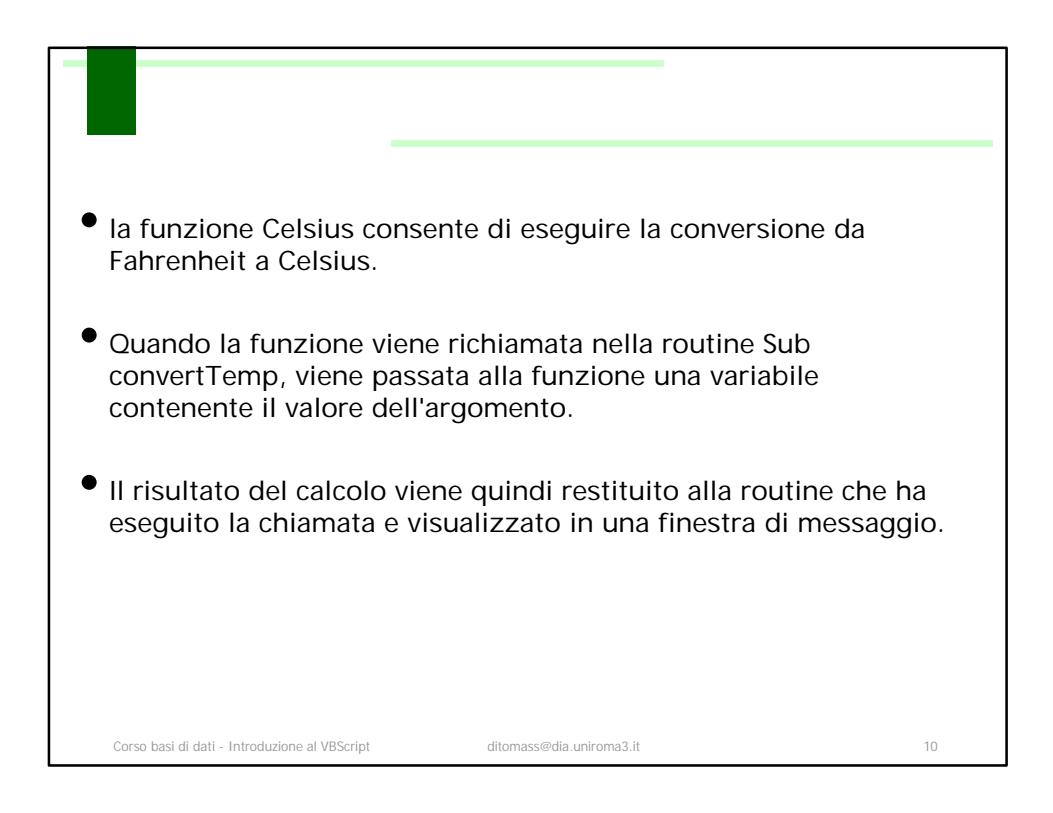

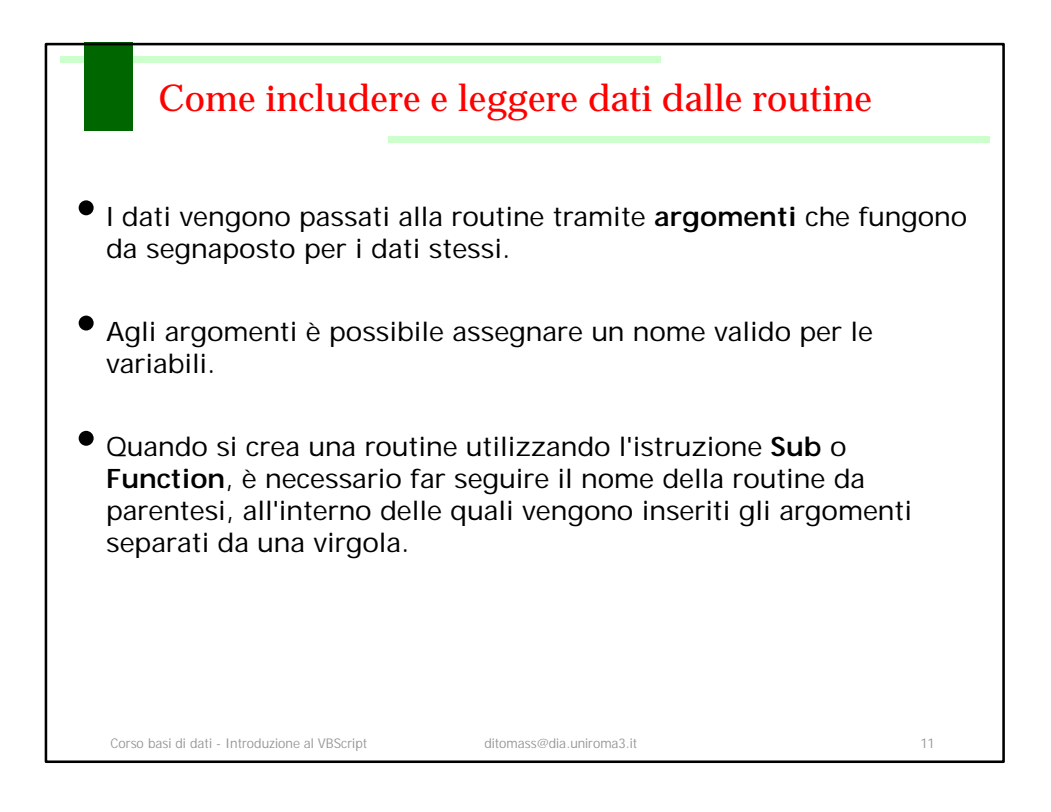

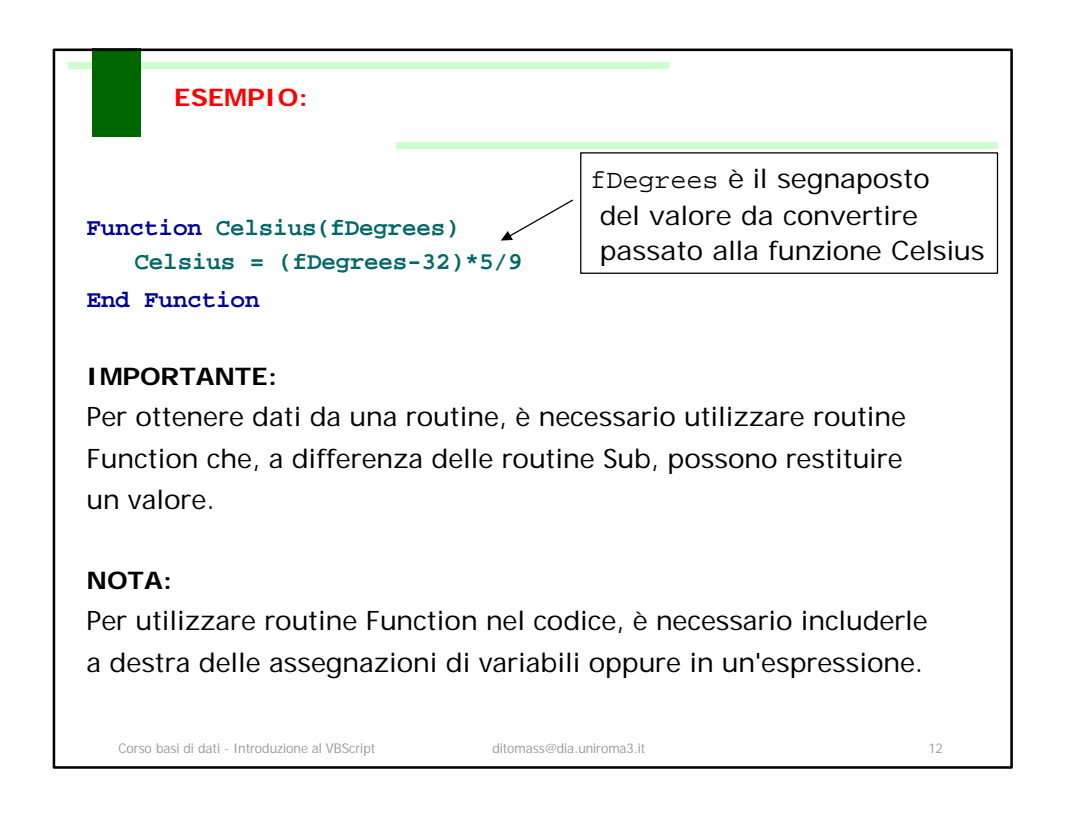

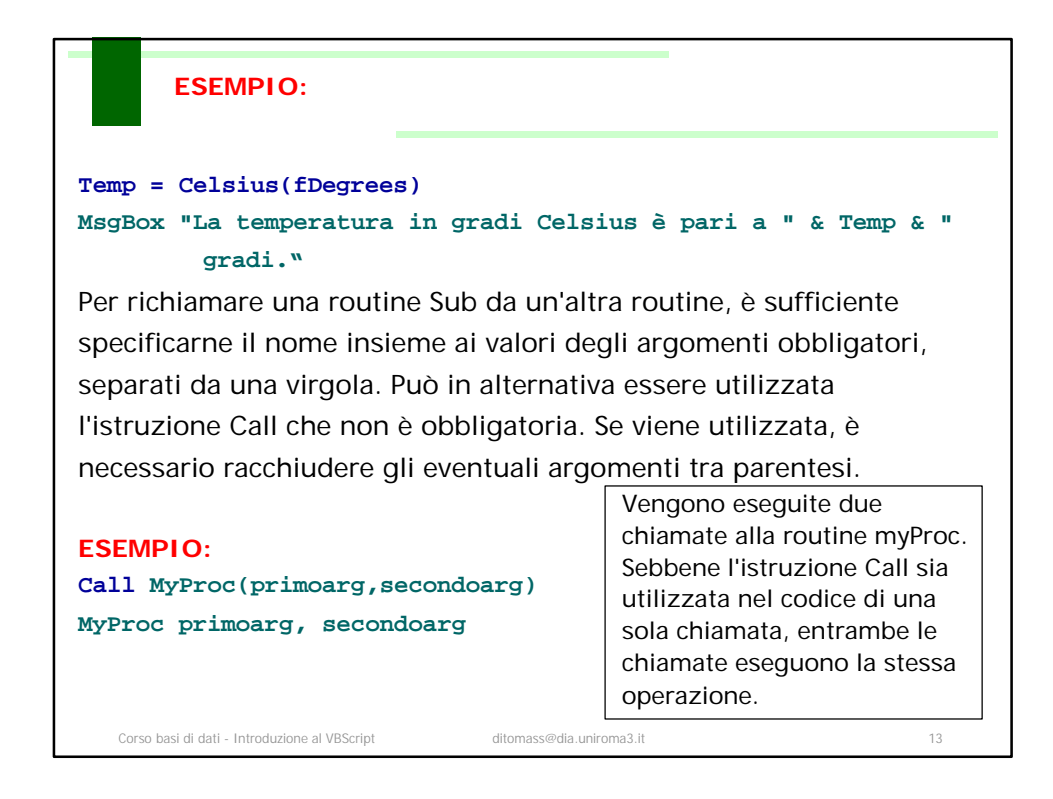

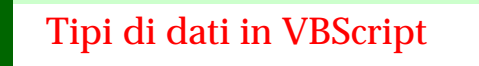

In VBScript è disponibile solo il tipo di dati Variant, un tipo di dati speciale che, a seconda della modalità in cui viene utilizzato, può includere vari tipi di informazioni.

Il tipo di dati Variant, essendo l'unico disponibile, è il tipo di dati restituito da tutte le funzioni di VBScript.

Nella forma più semplice una variabile Variant può includere informazioni numeriche o stringhe. È equivalente a un numero se utilizzata in un contesto numerico e a una stringa se utilizzata in un contesto stringa.

È tuttavia possibile fare in modo che i numeri vengano gestiti come stringhe racchiudendoli tra virgolette doppie (" ").

Corso basi di dati - Introduzione al VBScript ditomass@dia.uniroma3.it 14

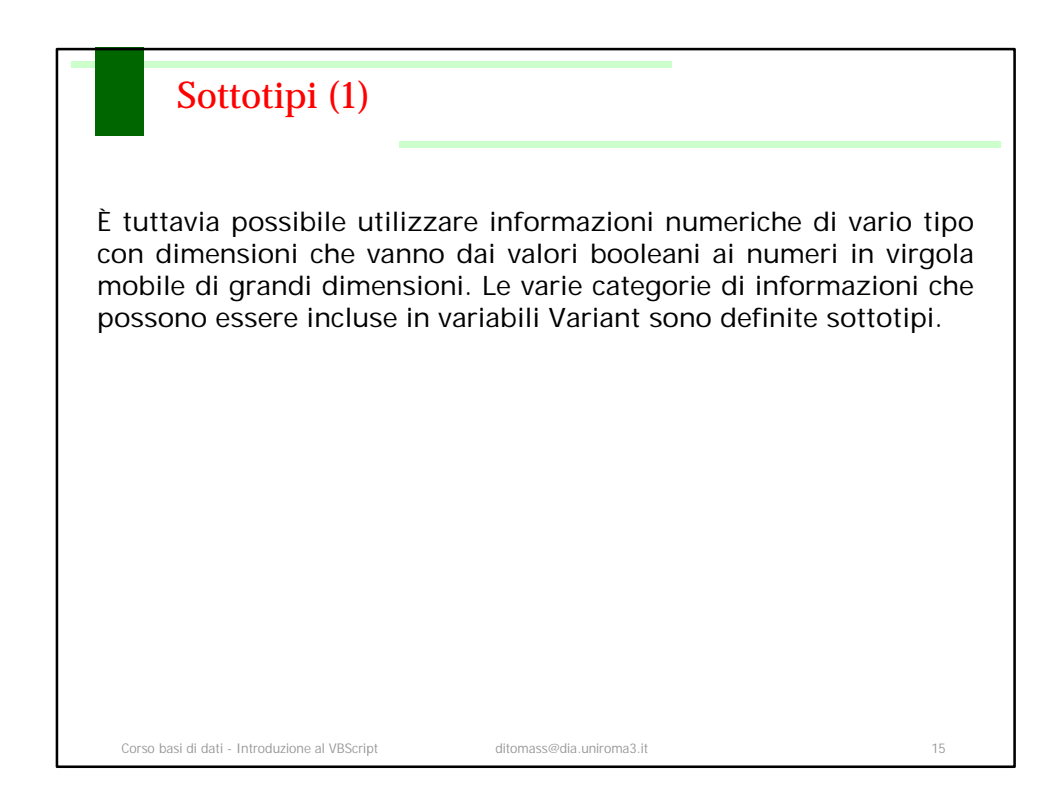

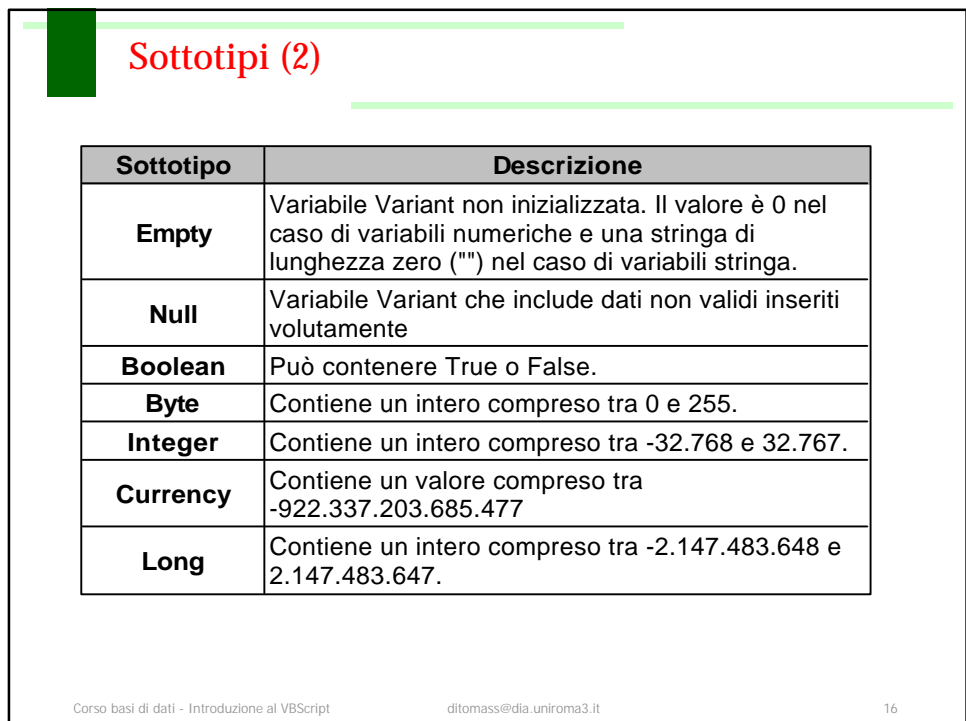

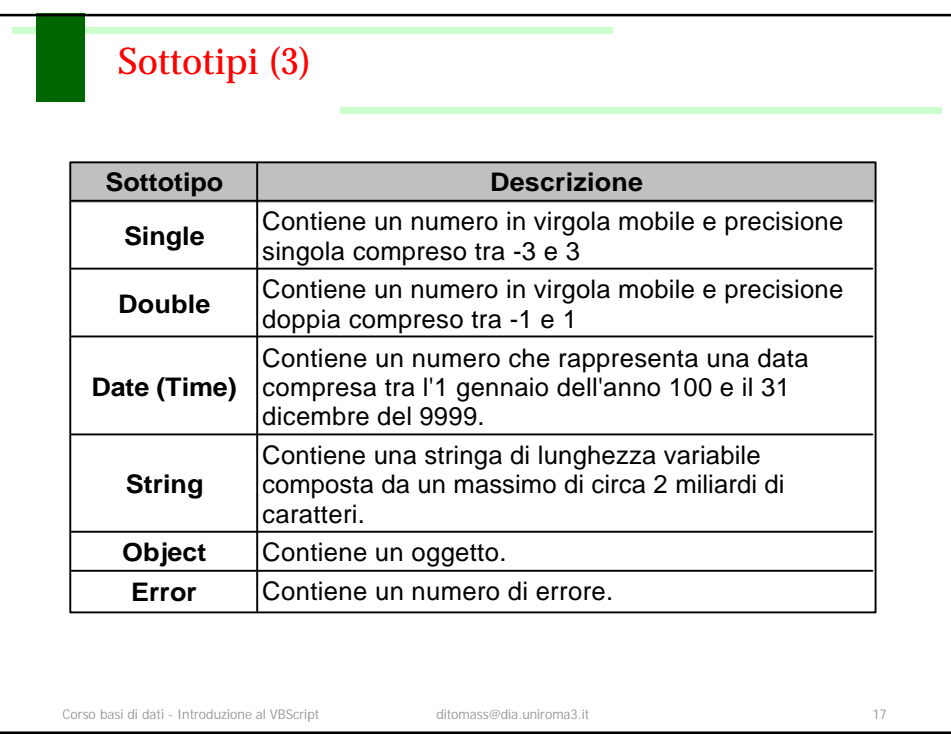

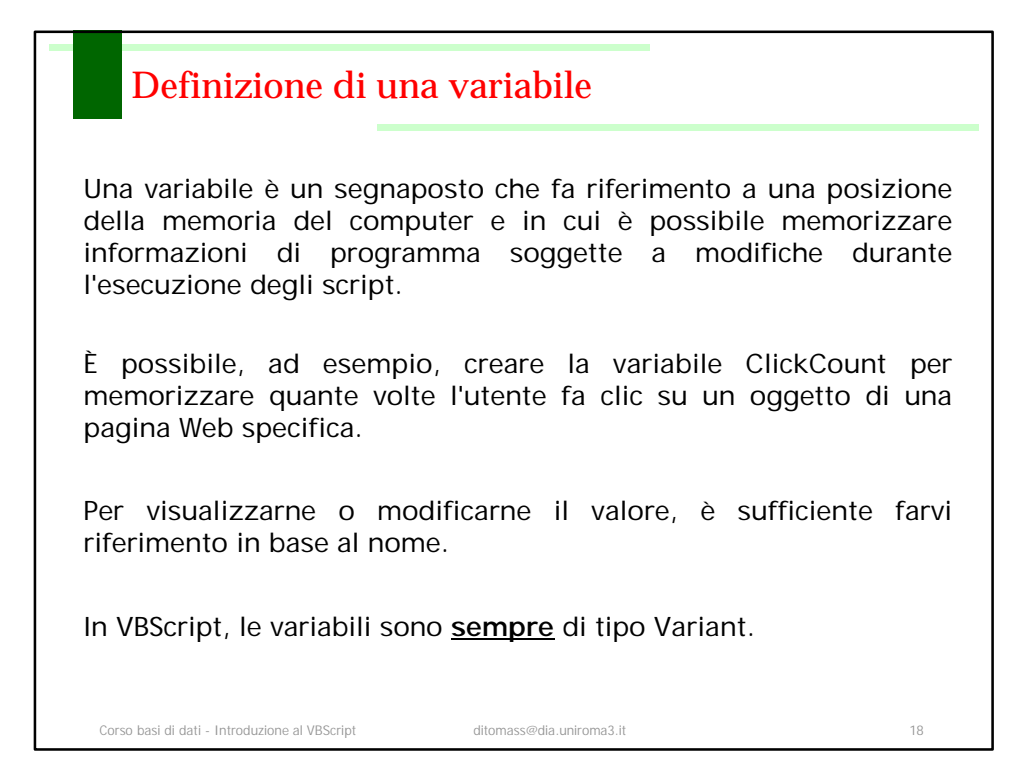

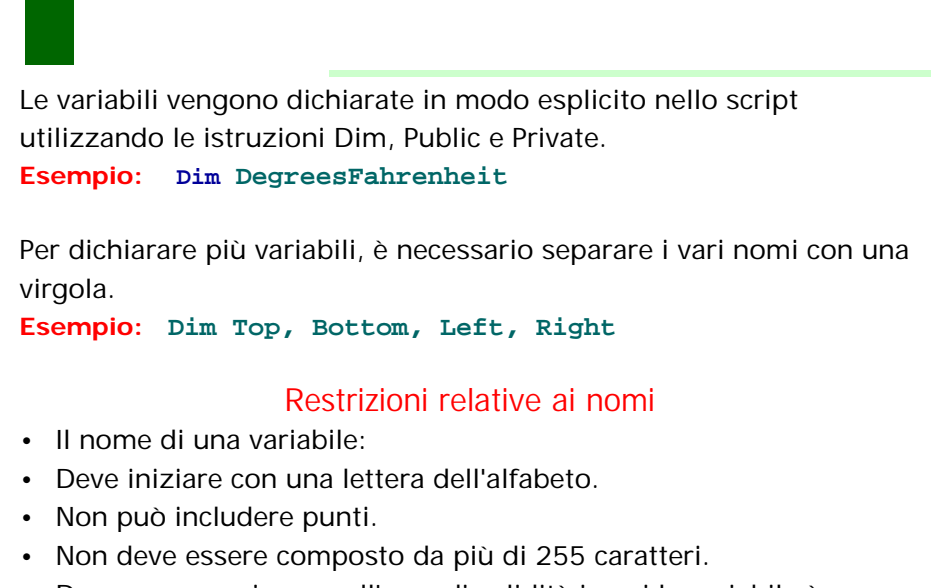

• Deve essere univoco nell'area di validità in cui la variabile è dichiarata.

Corso basi di dati - Introduzione al VBScript ditomass@dia.uniroma3.it 19

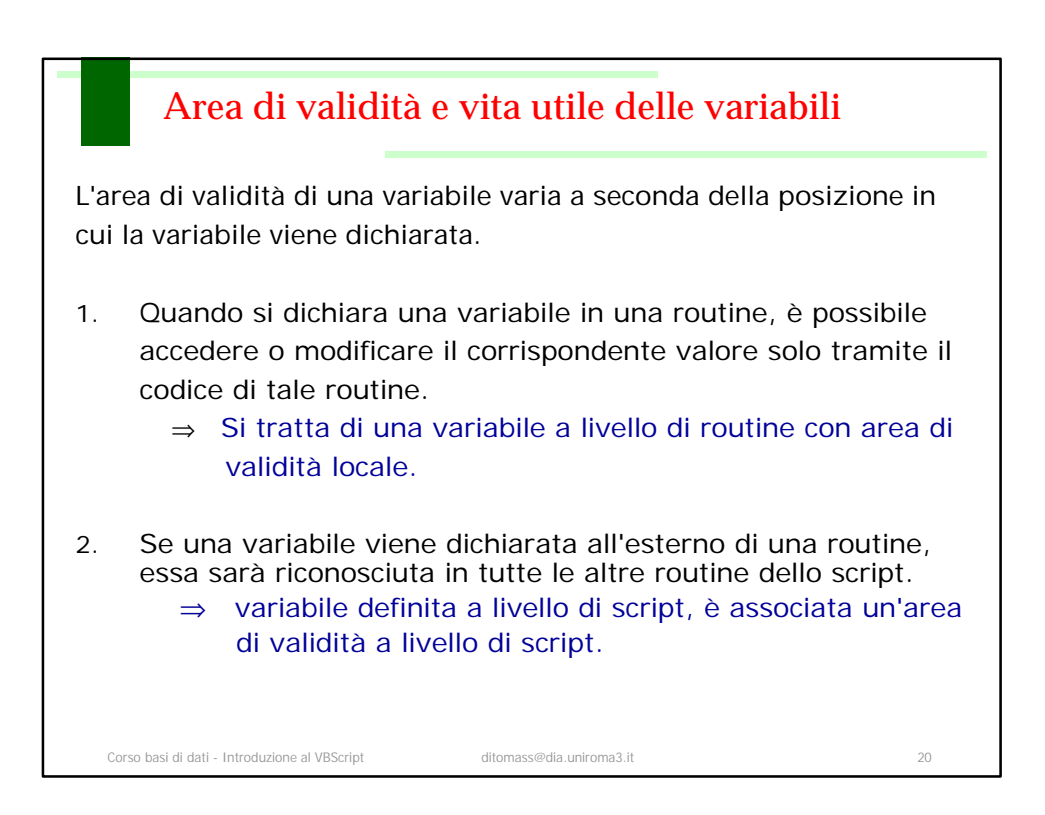

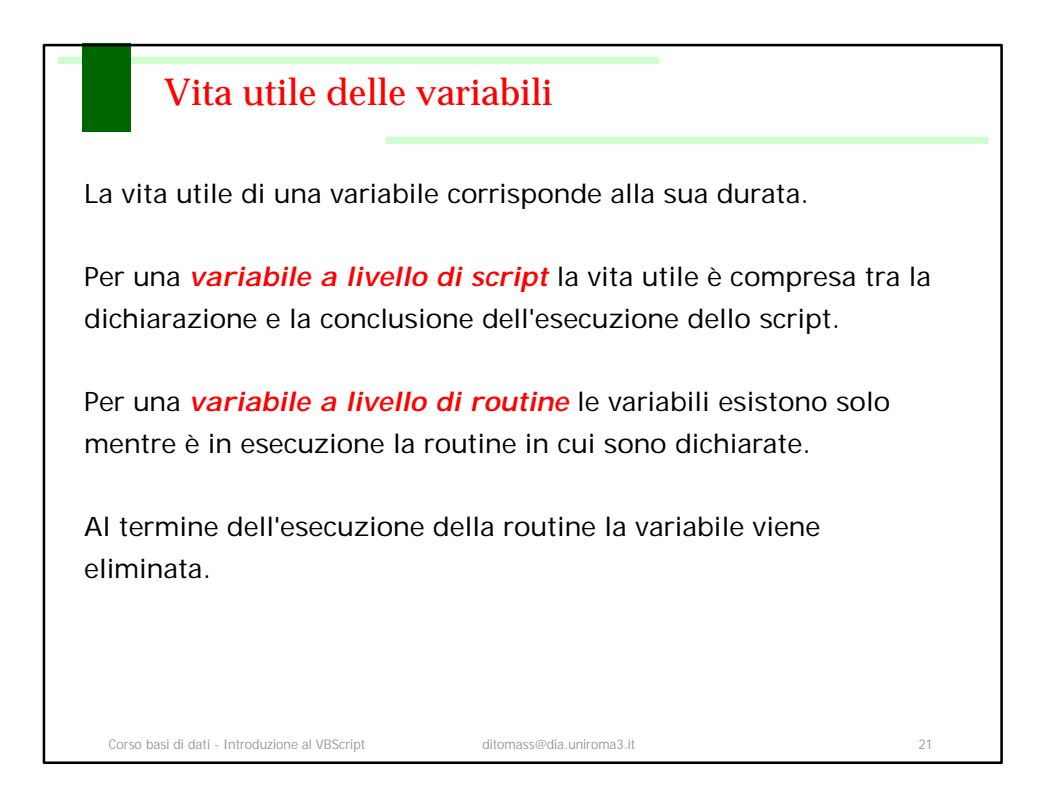

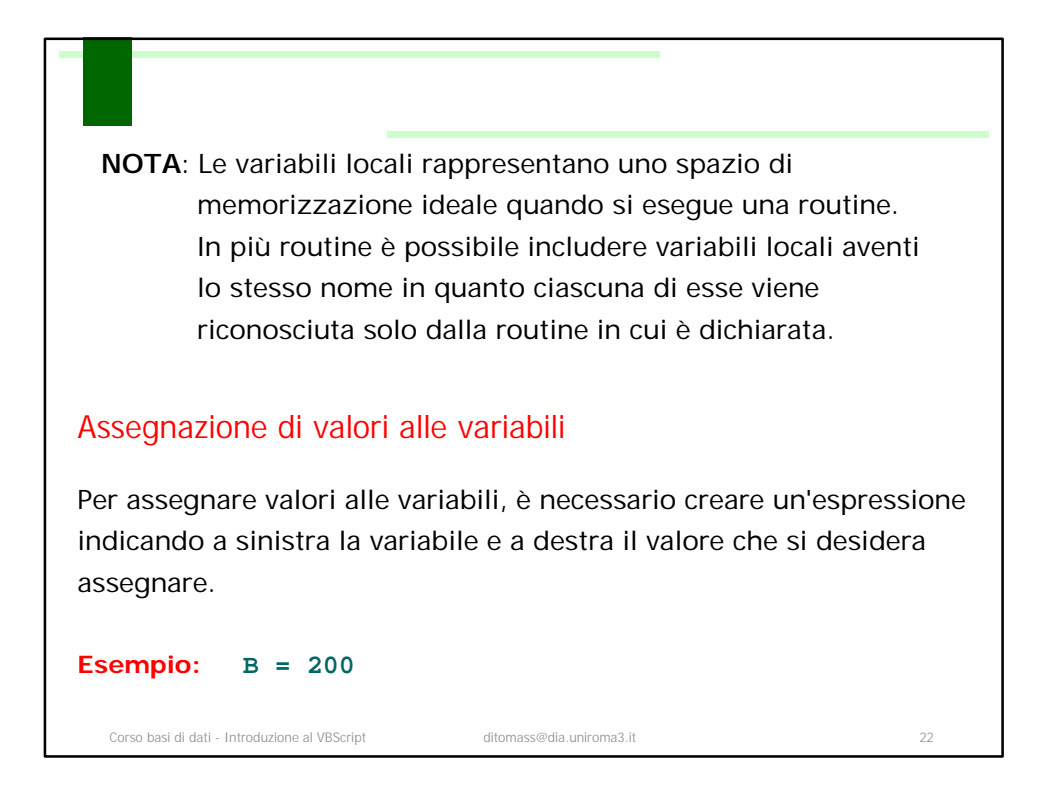

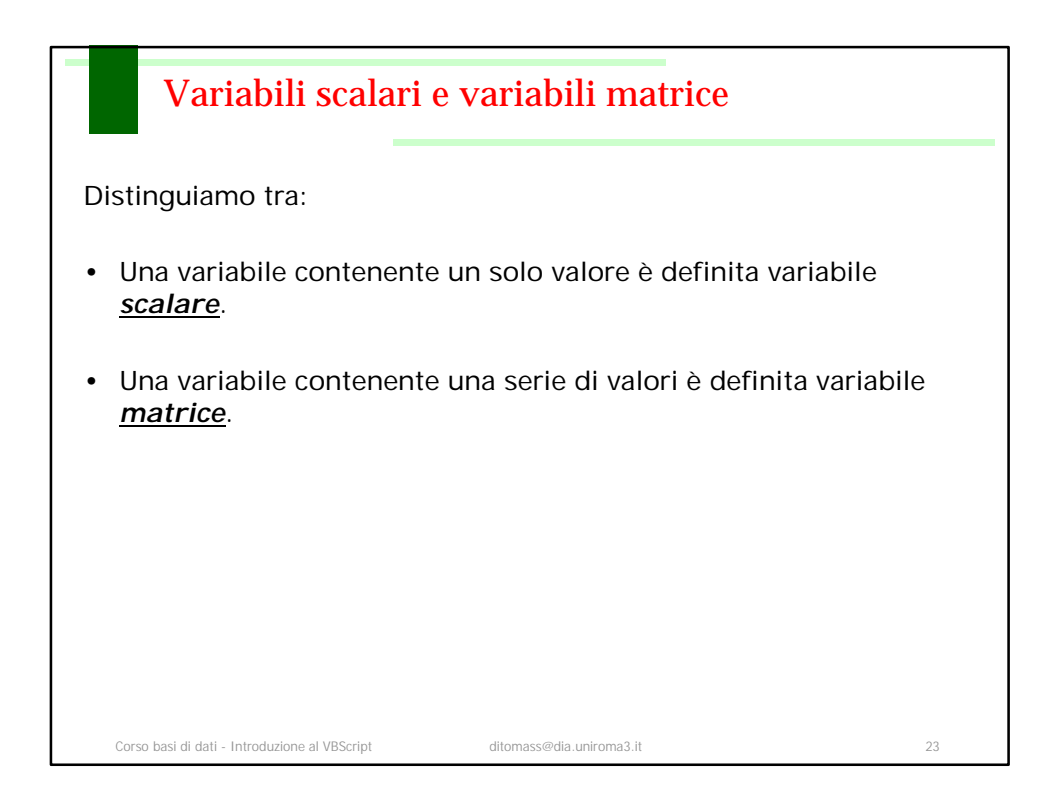

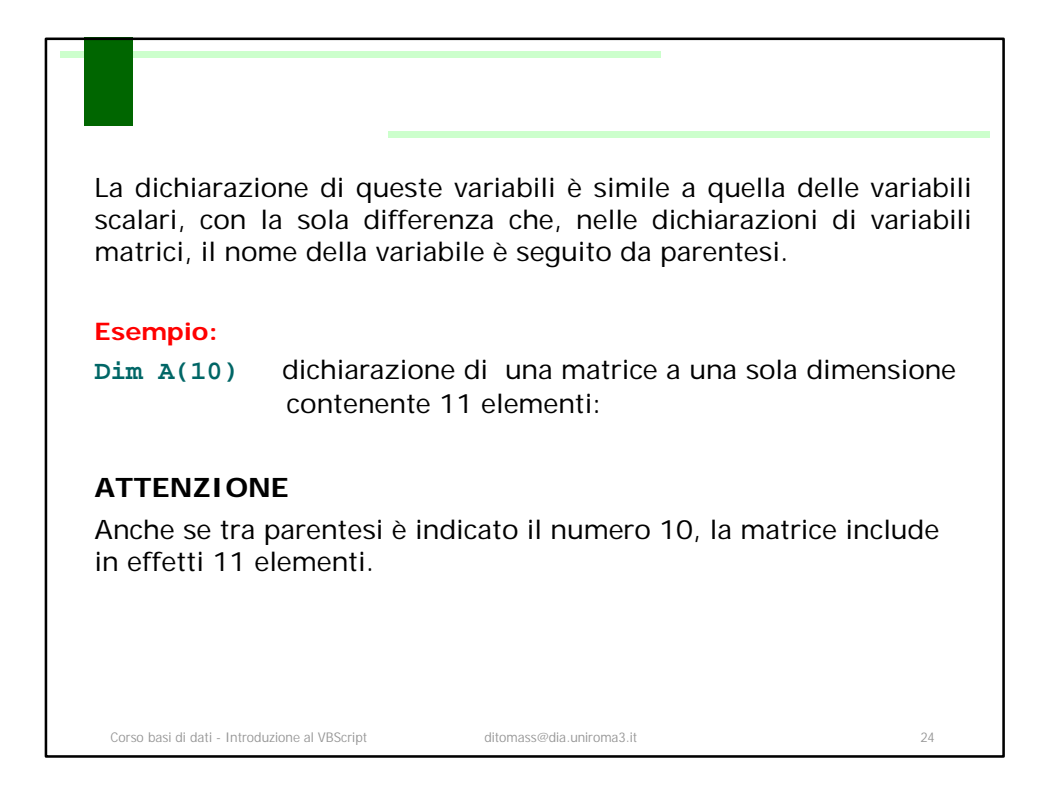

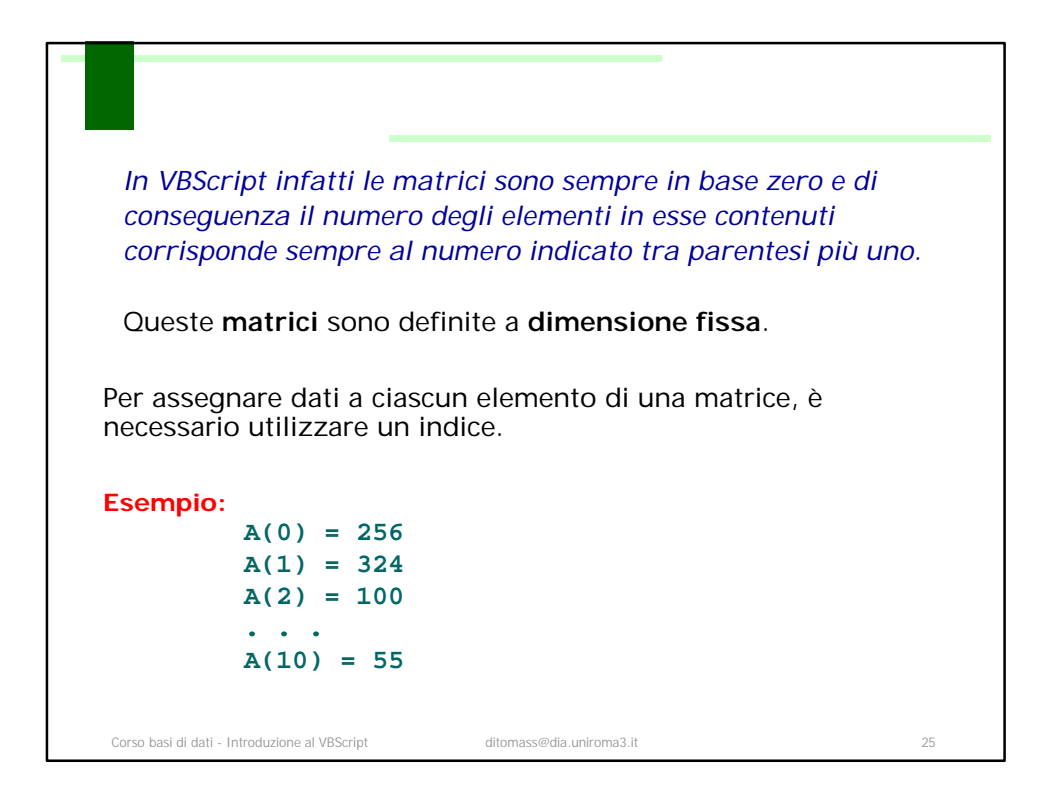

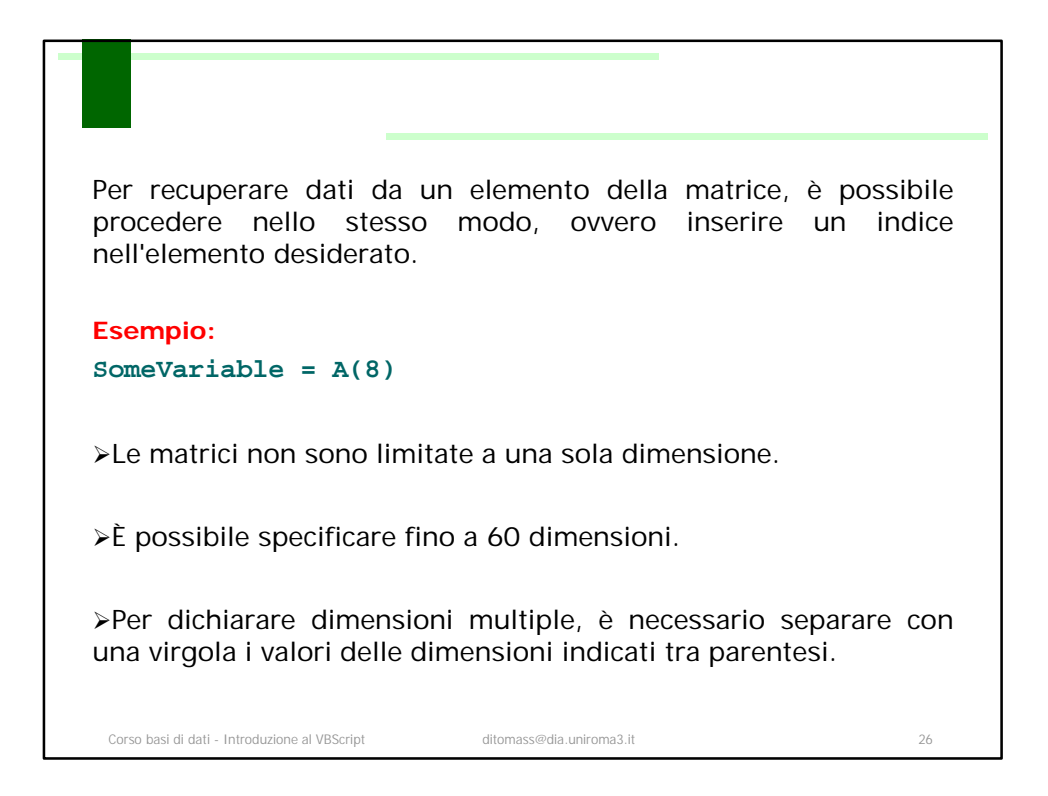

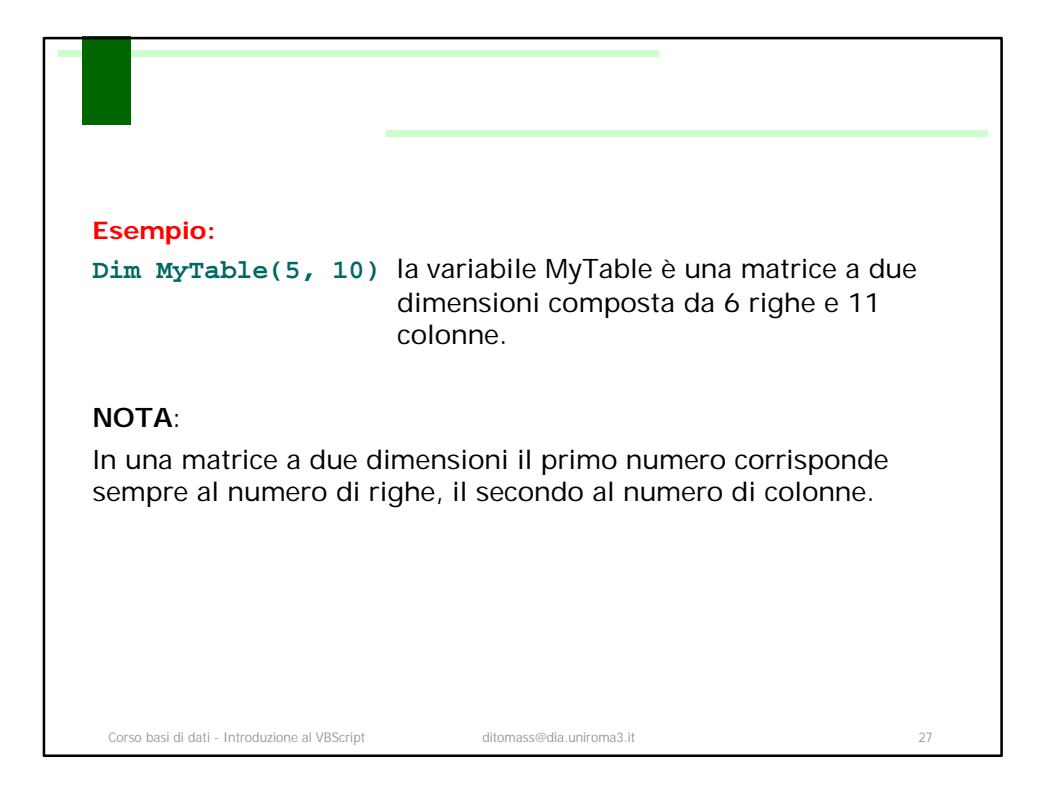

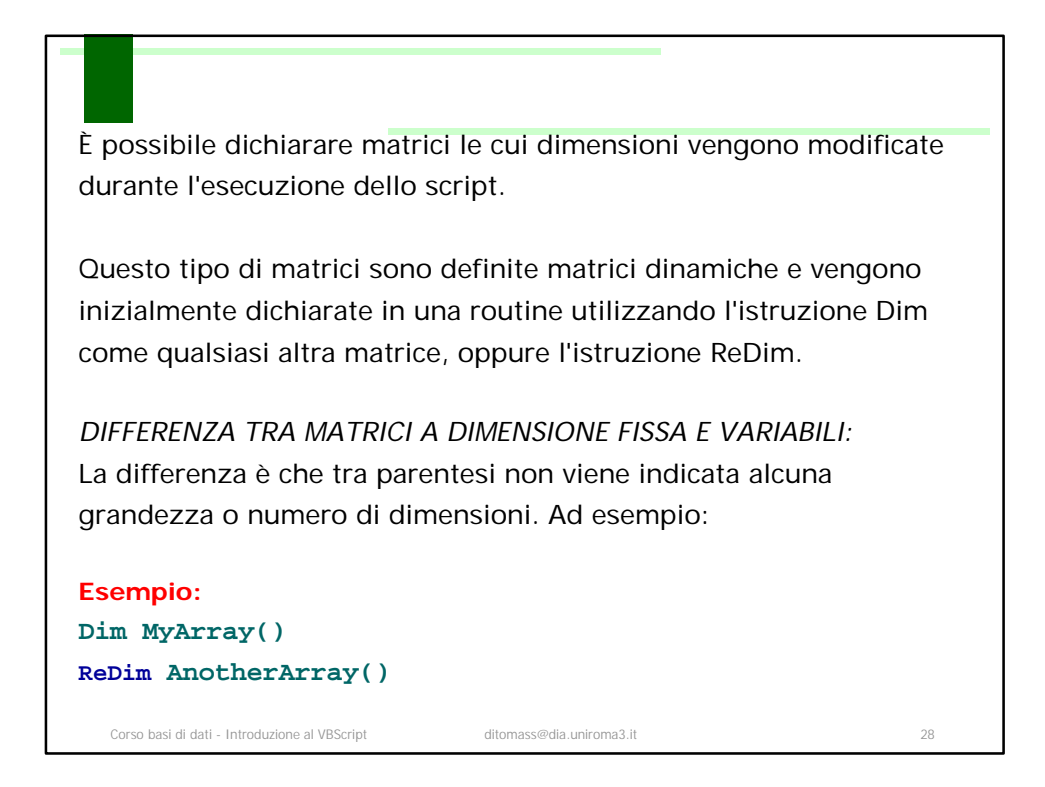

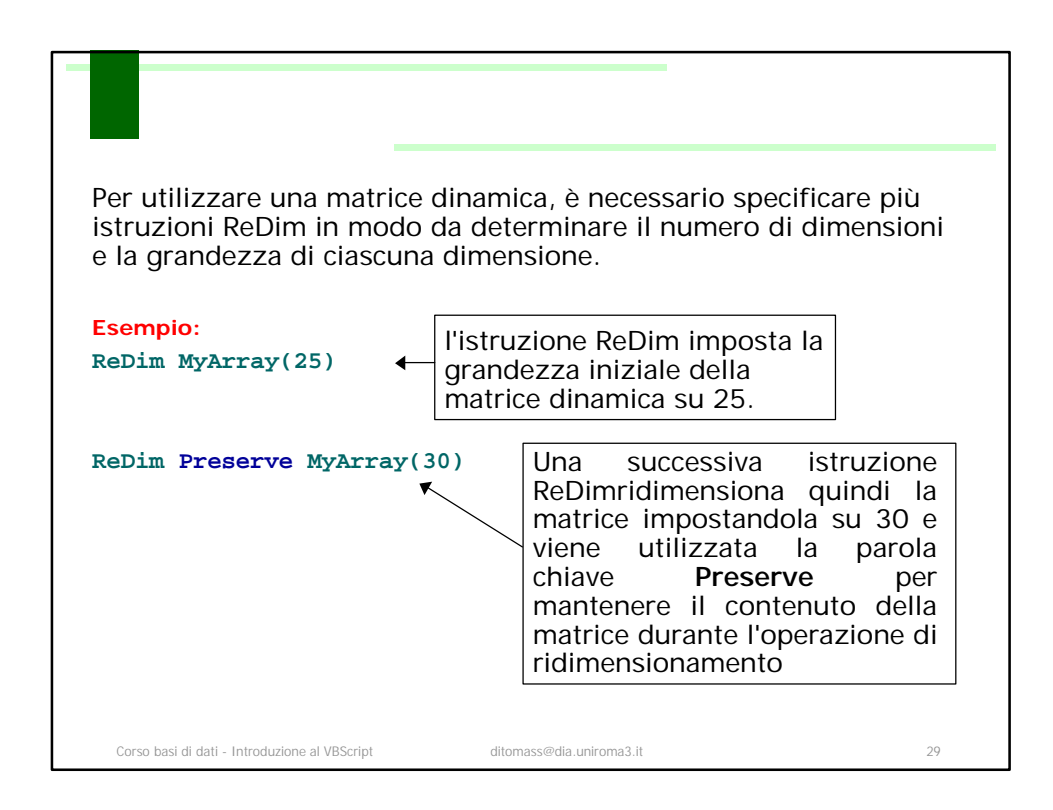

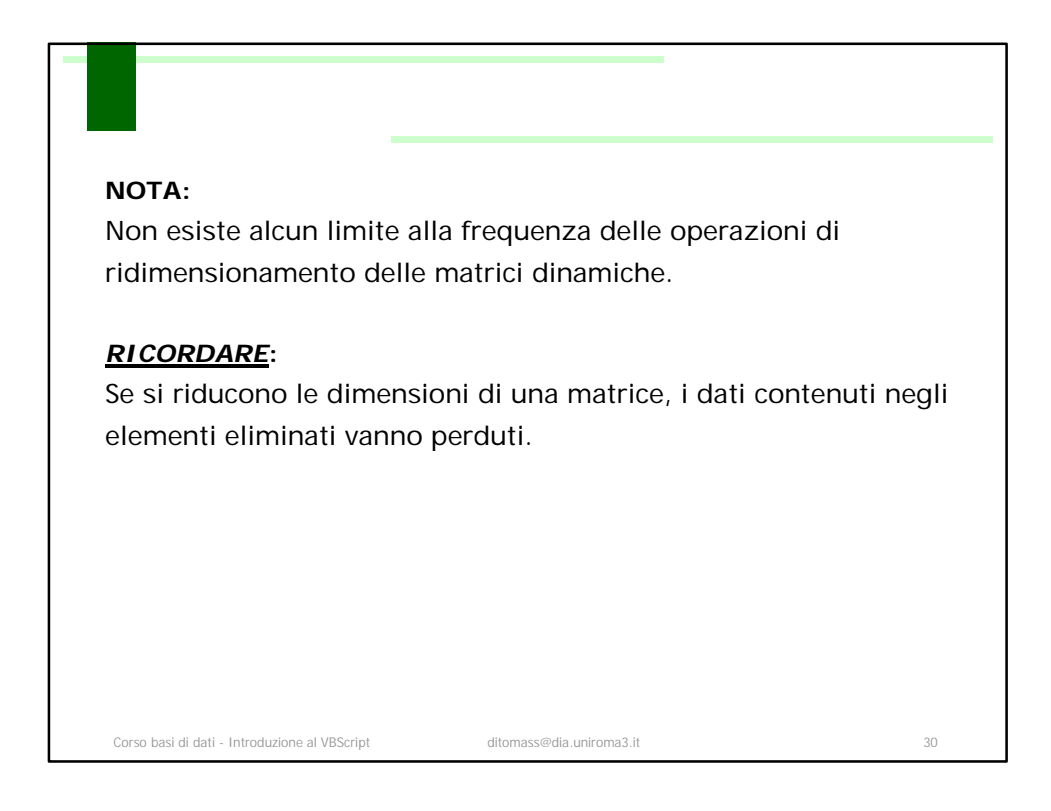

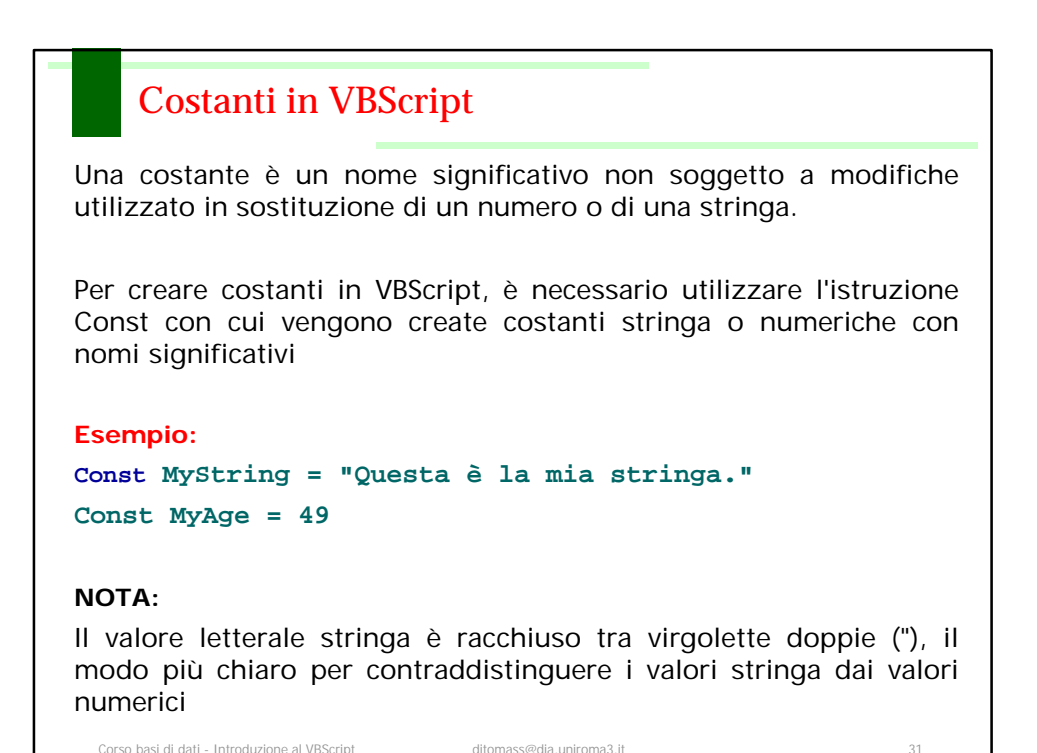

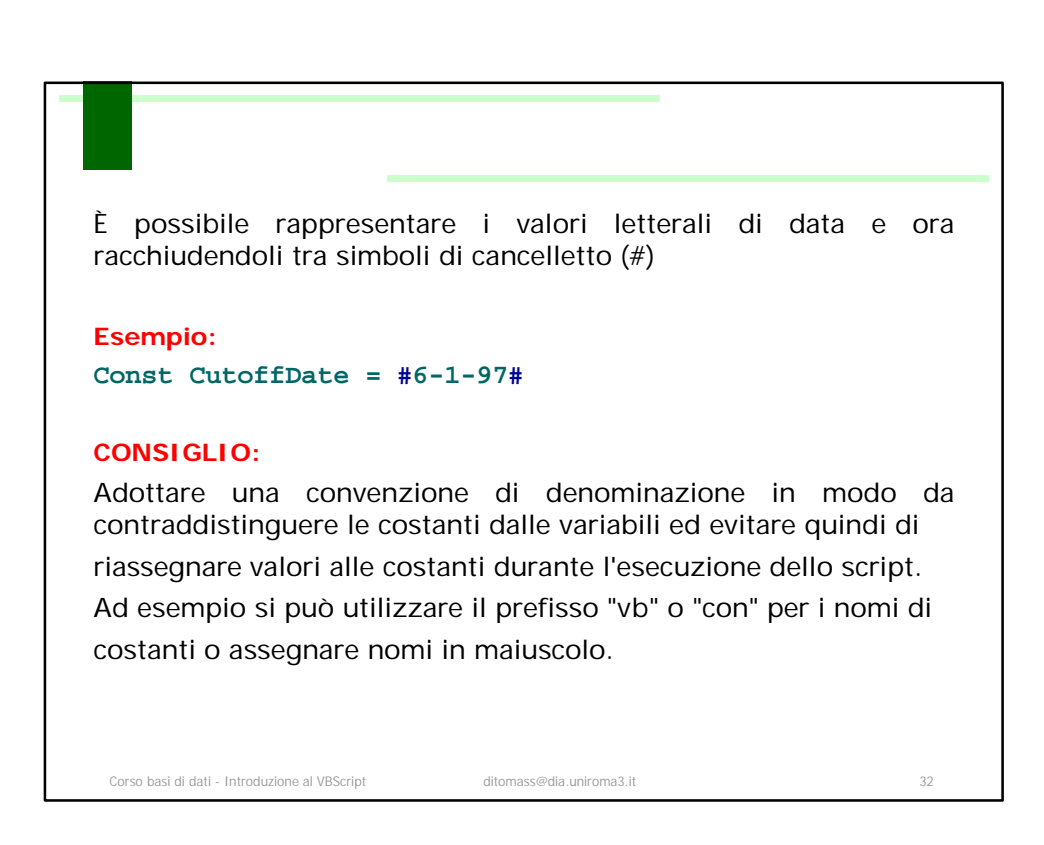

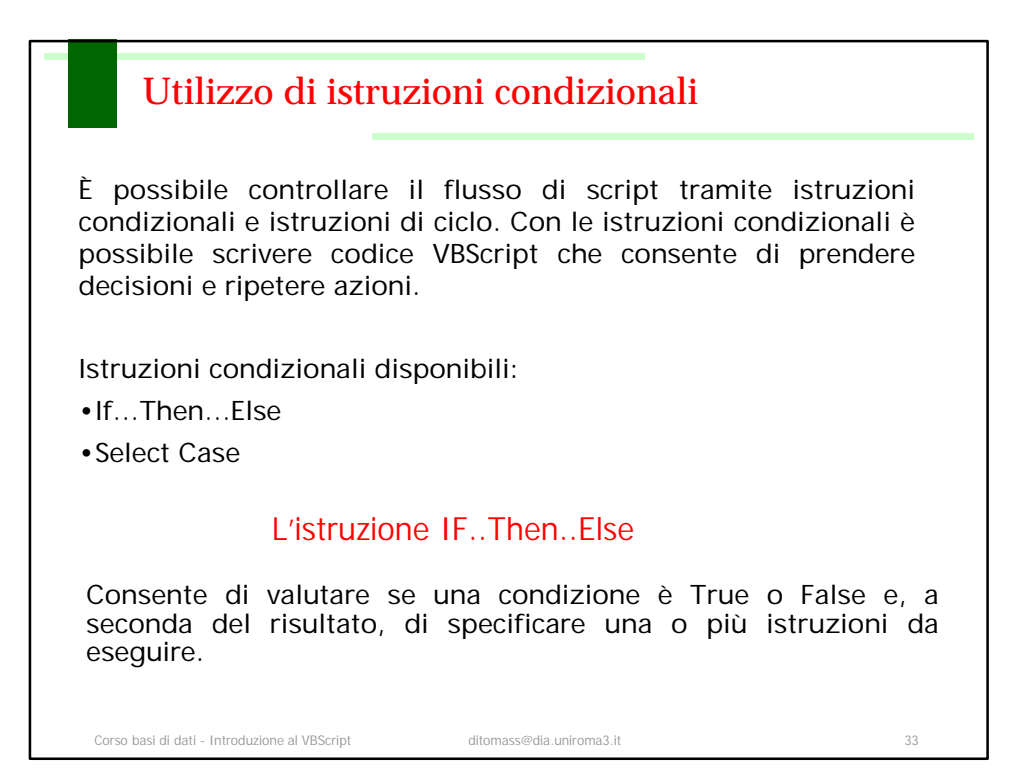

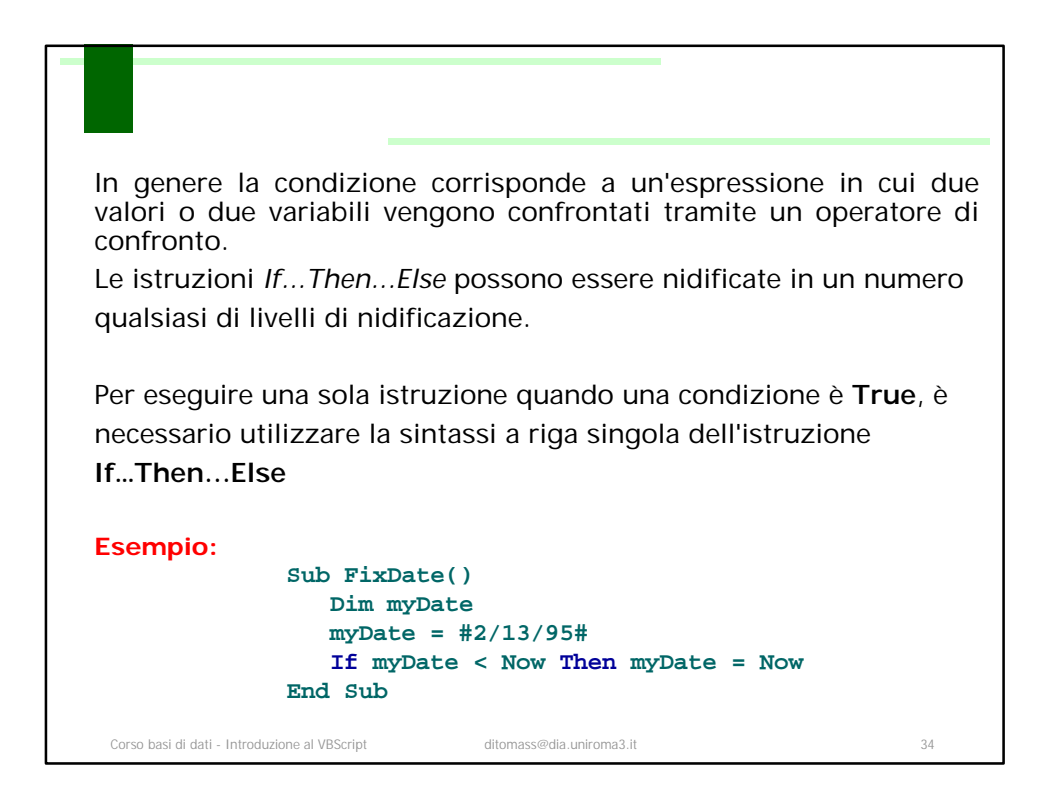

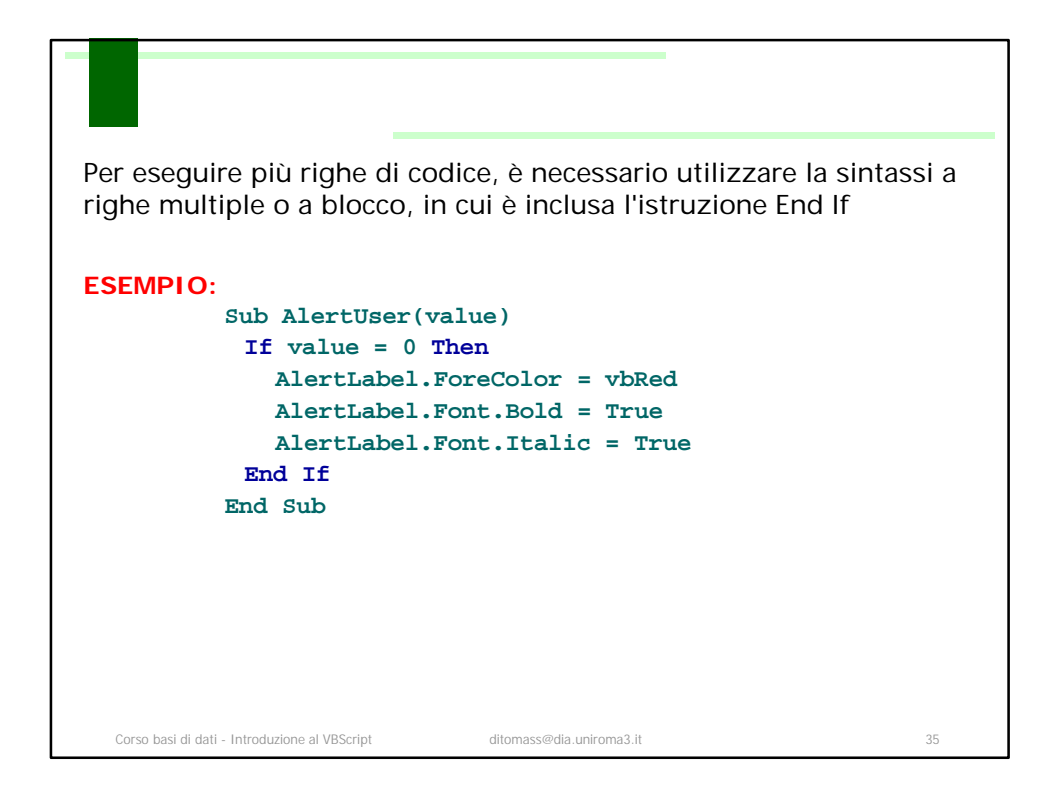

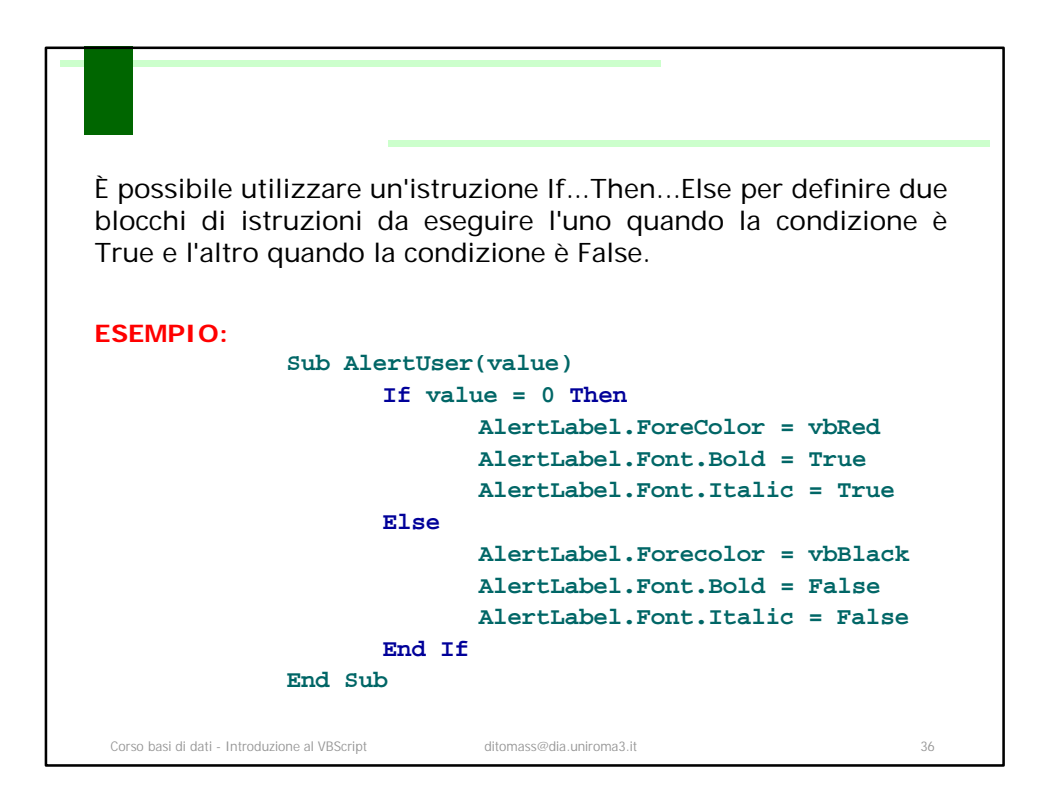

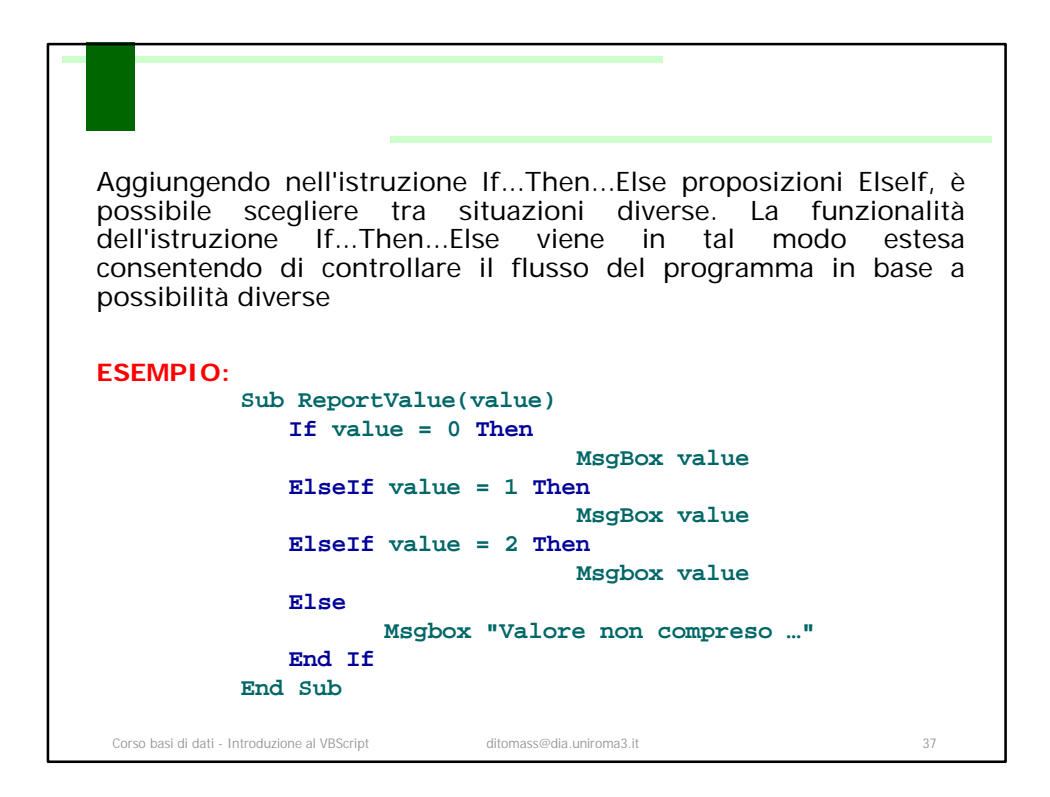

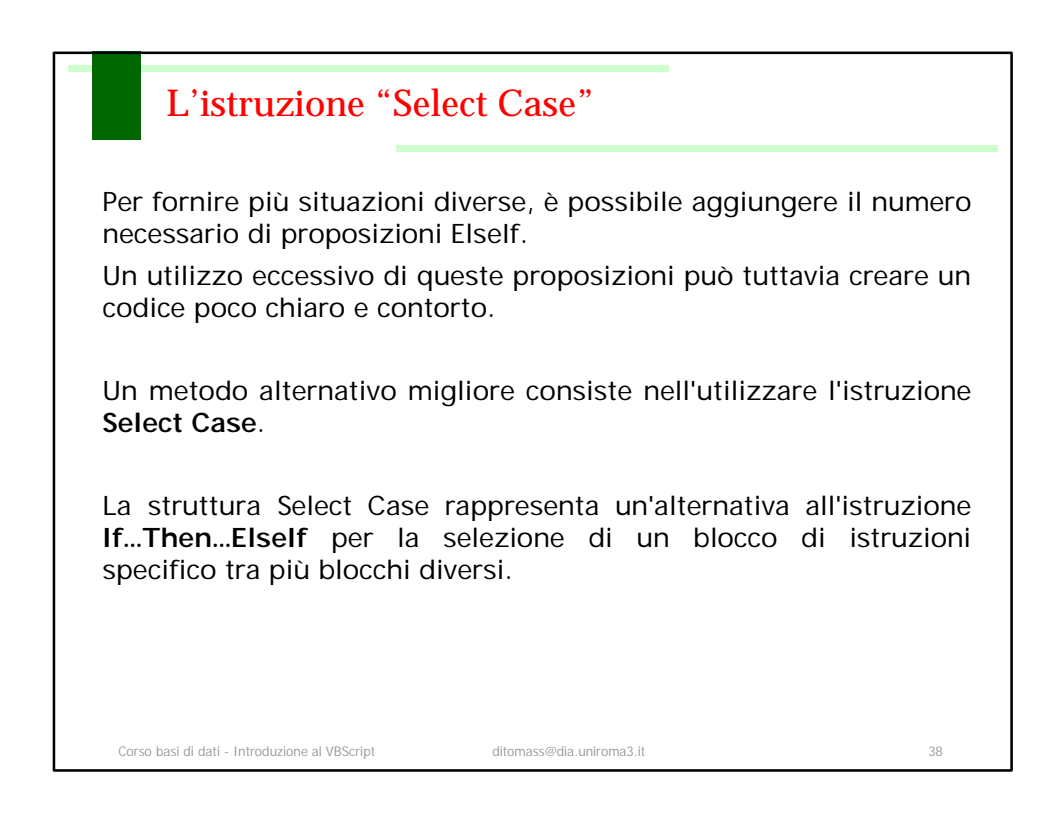

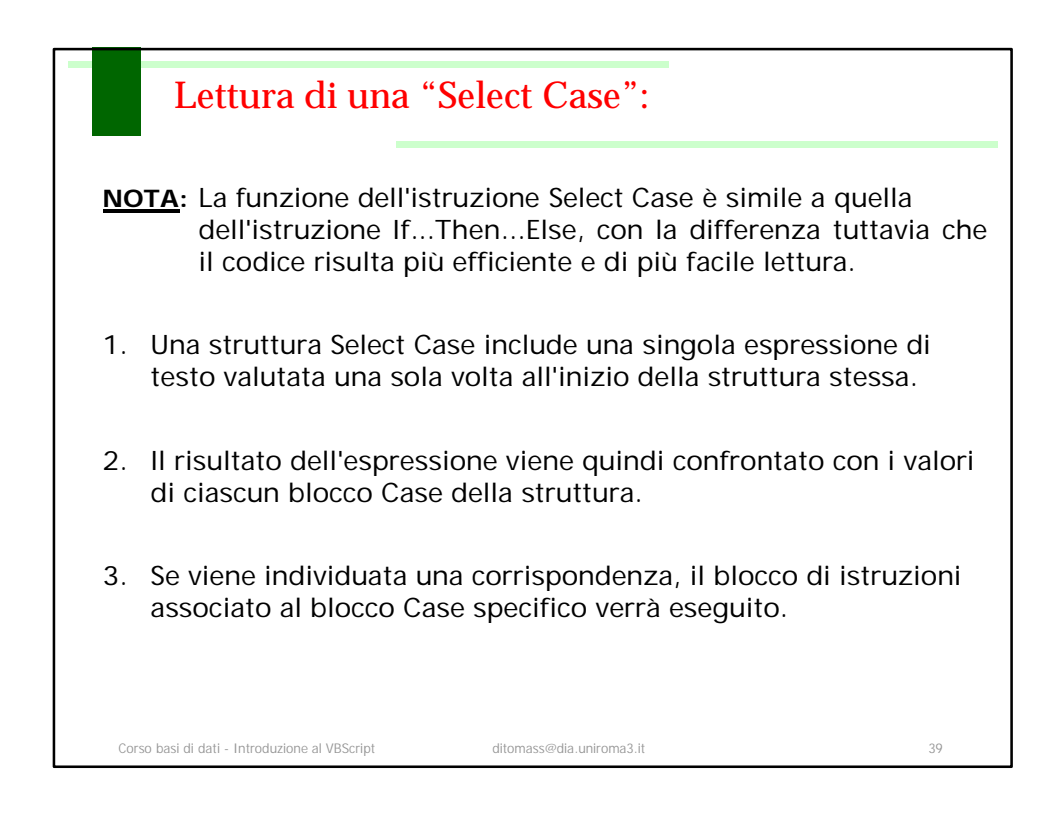

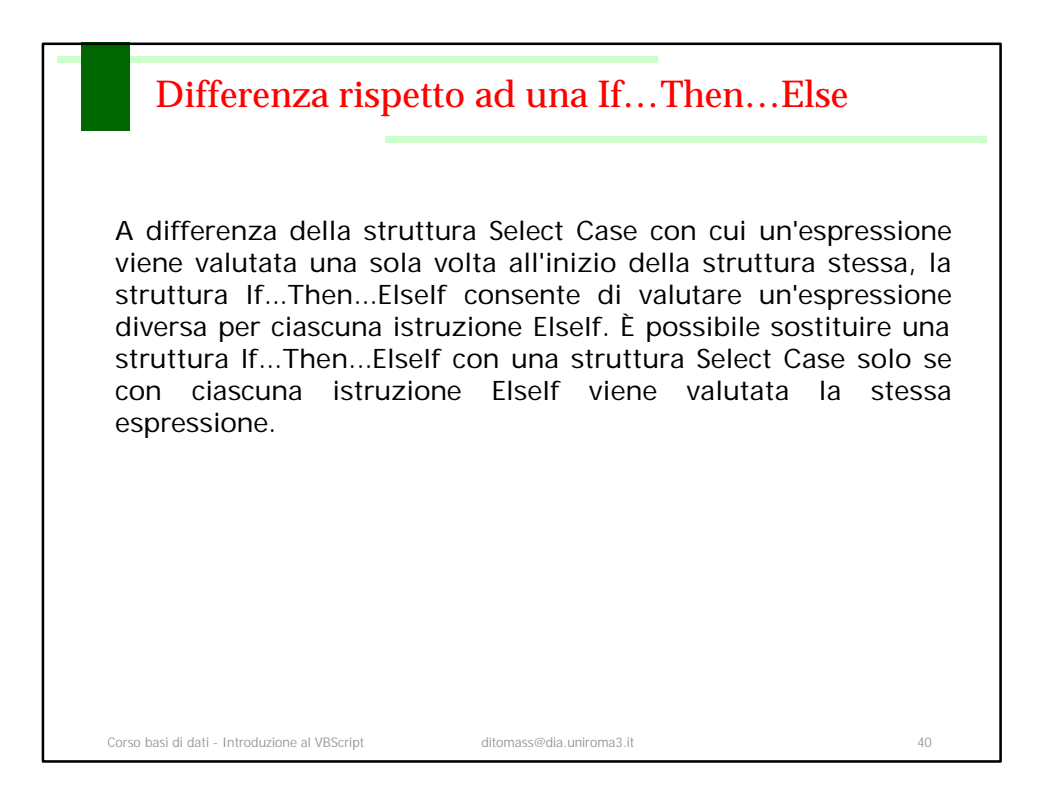

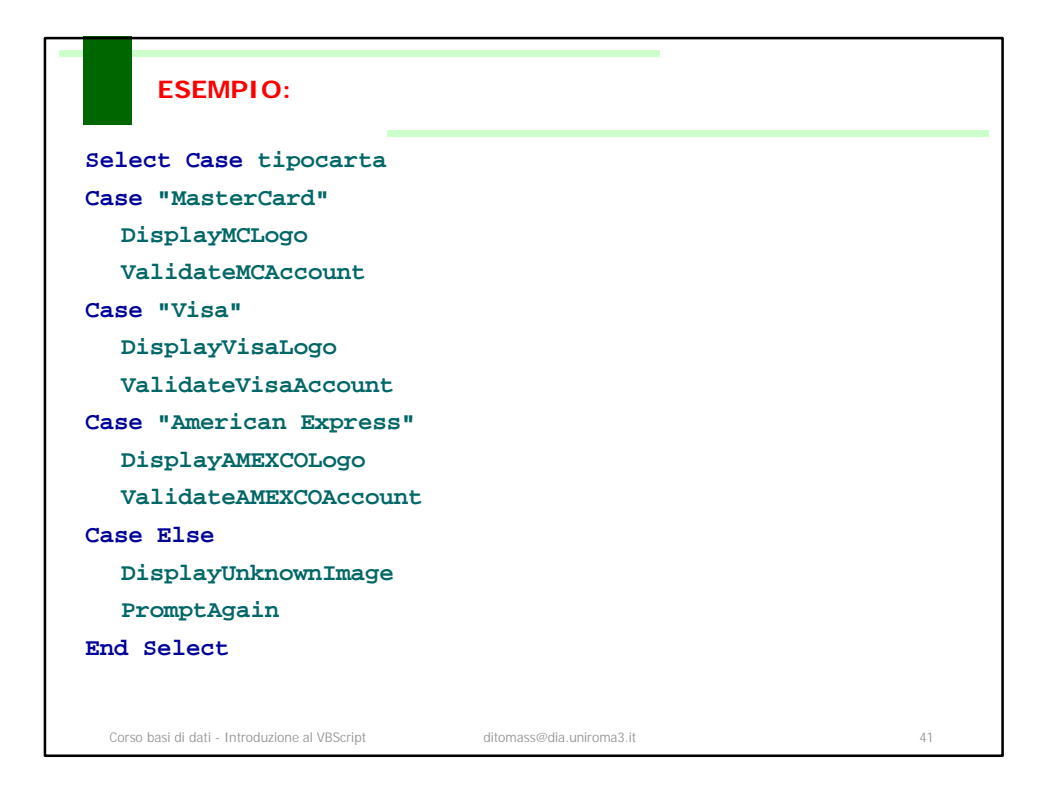

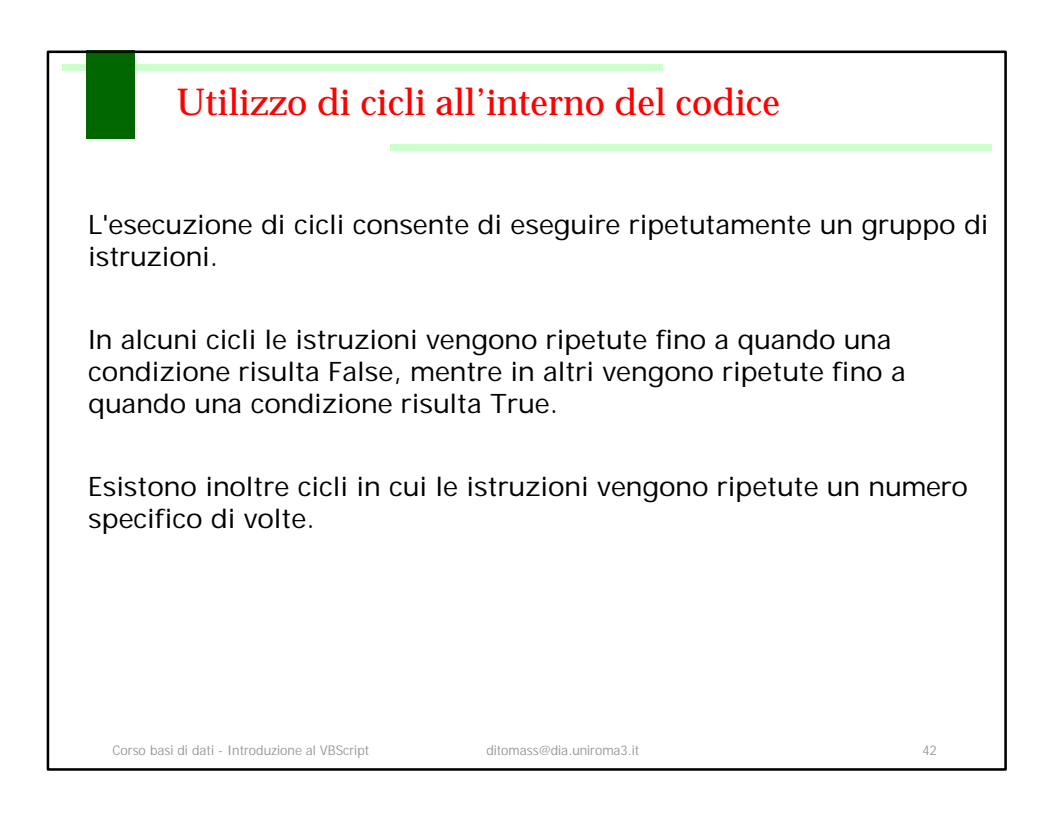

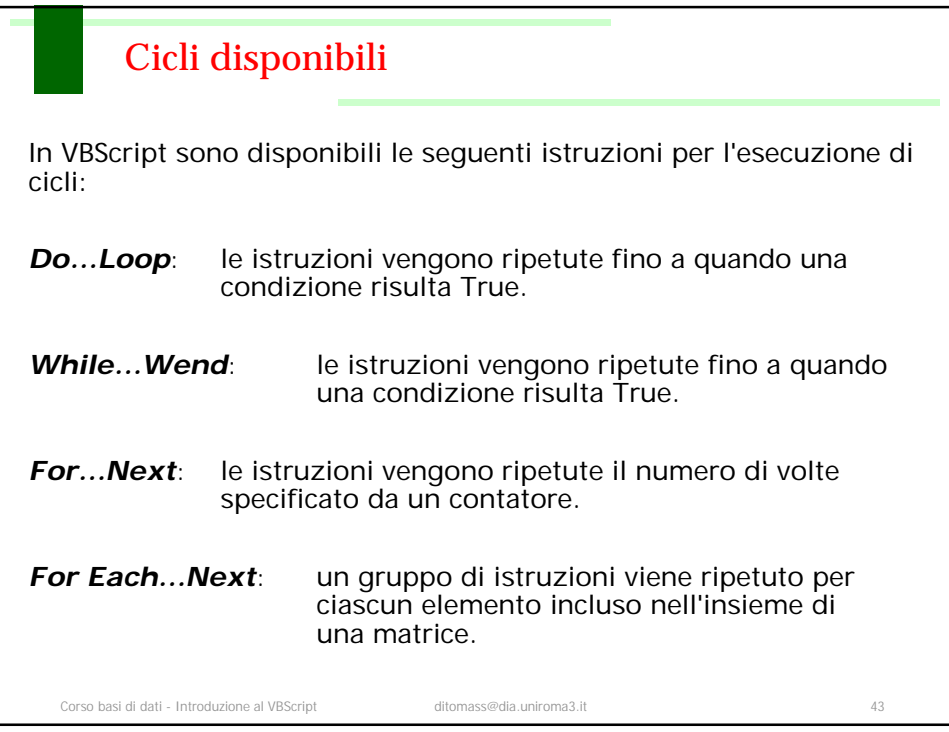

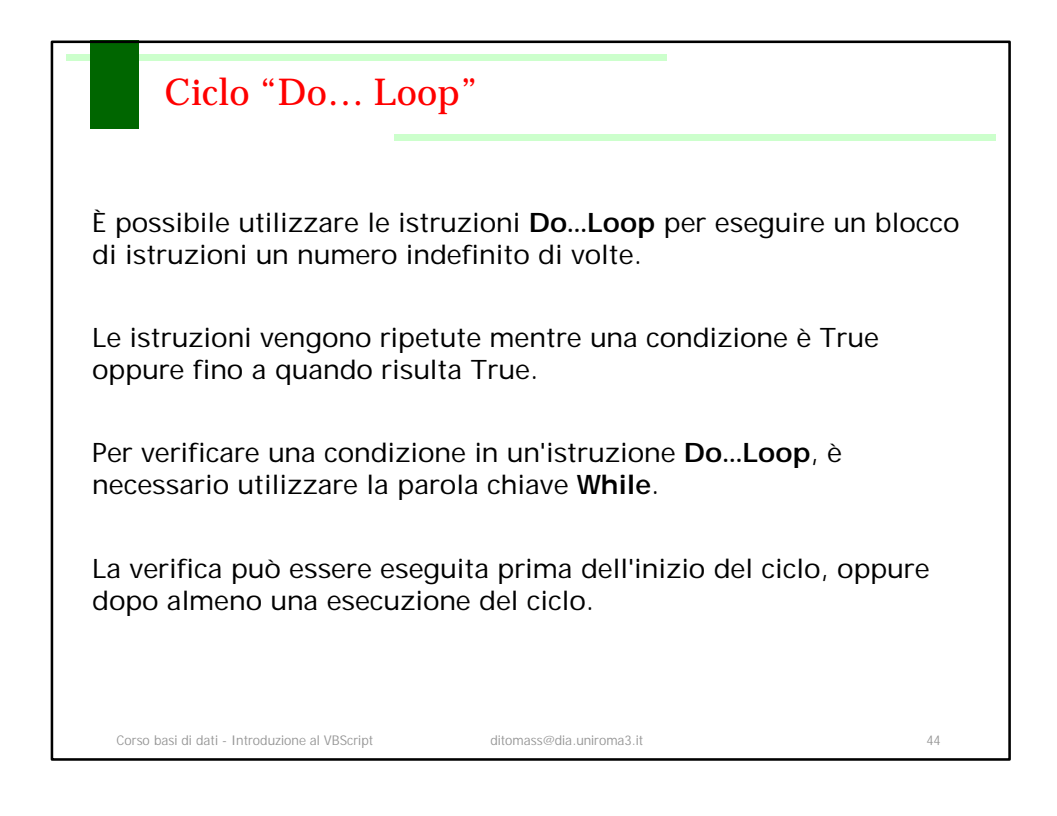

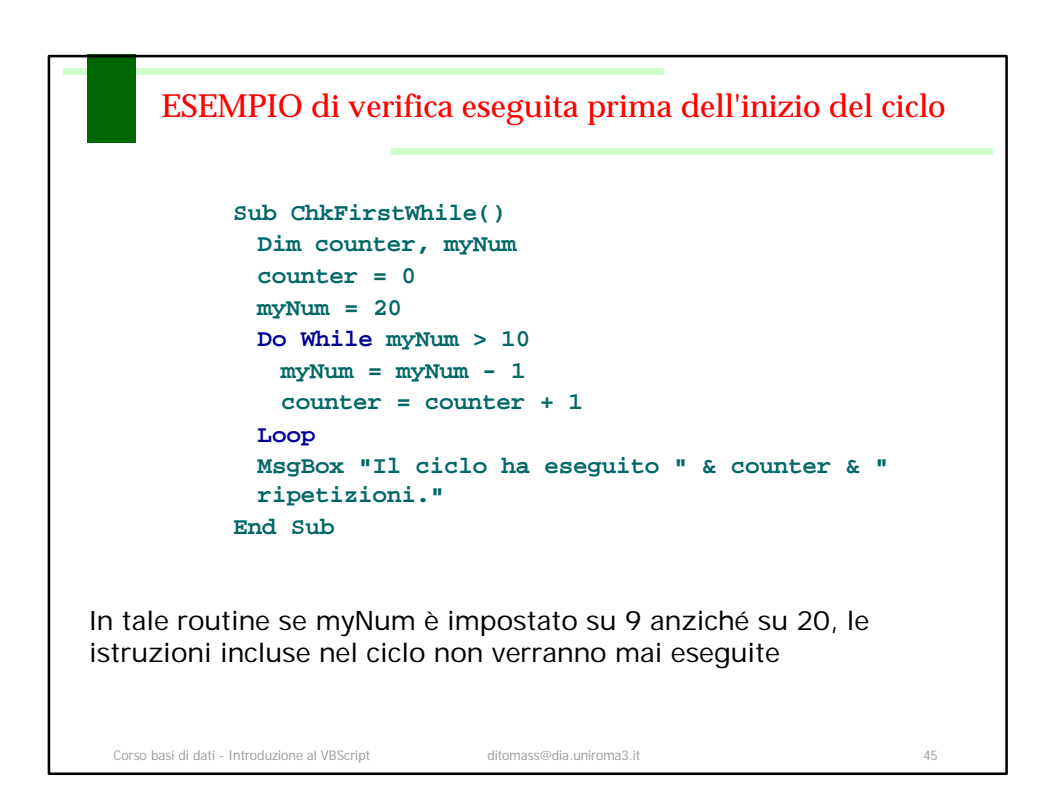

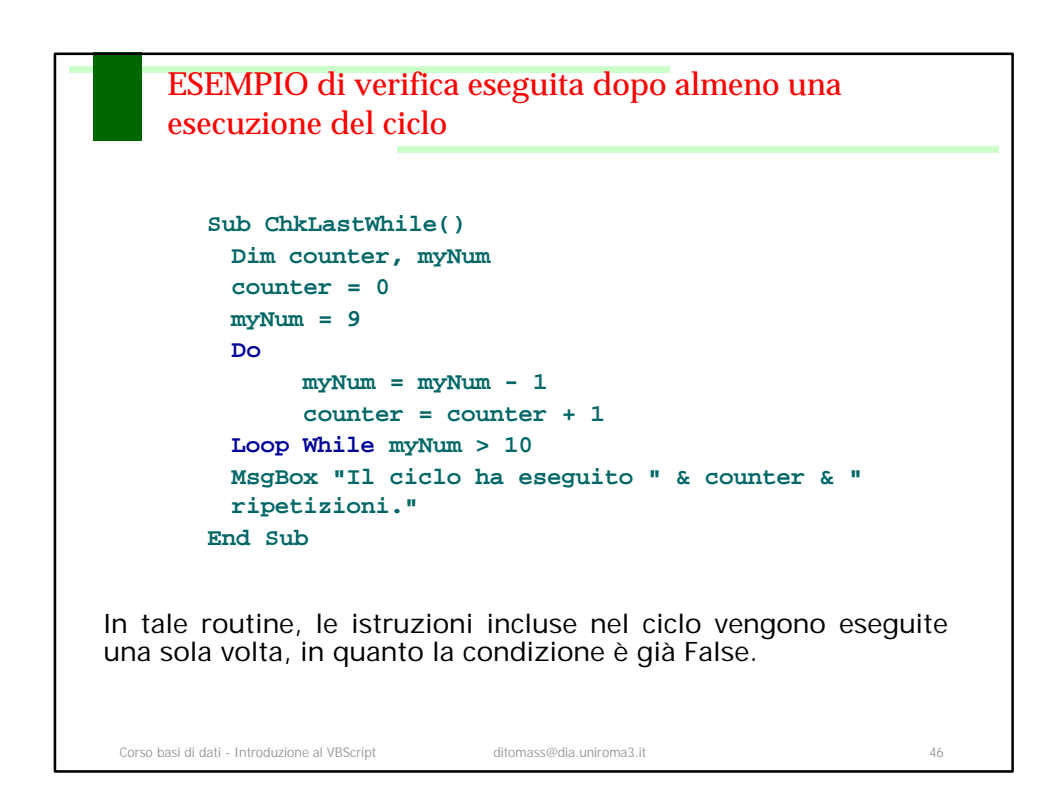

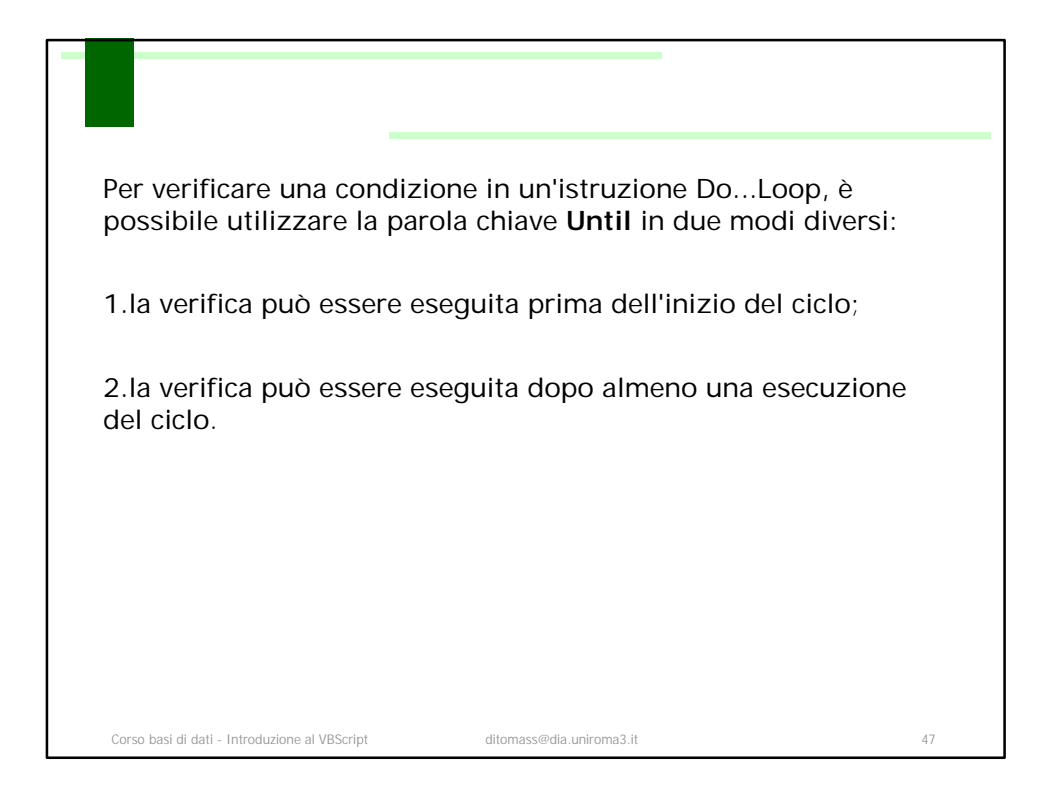

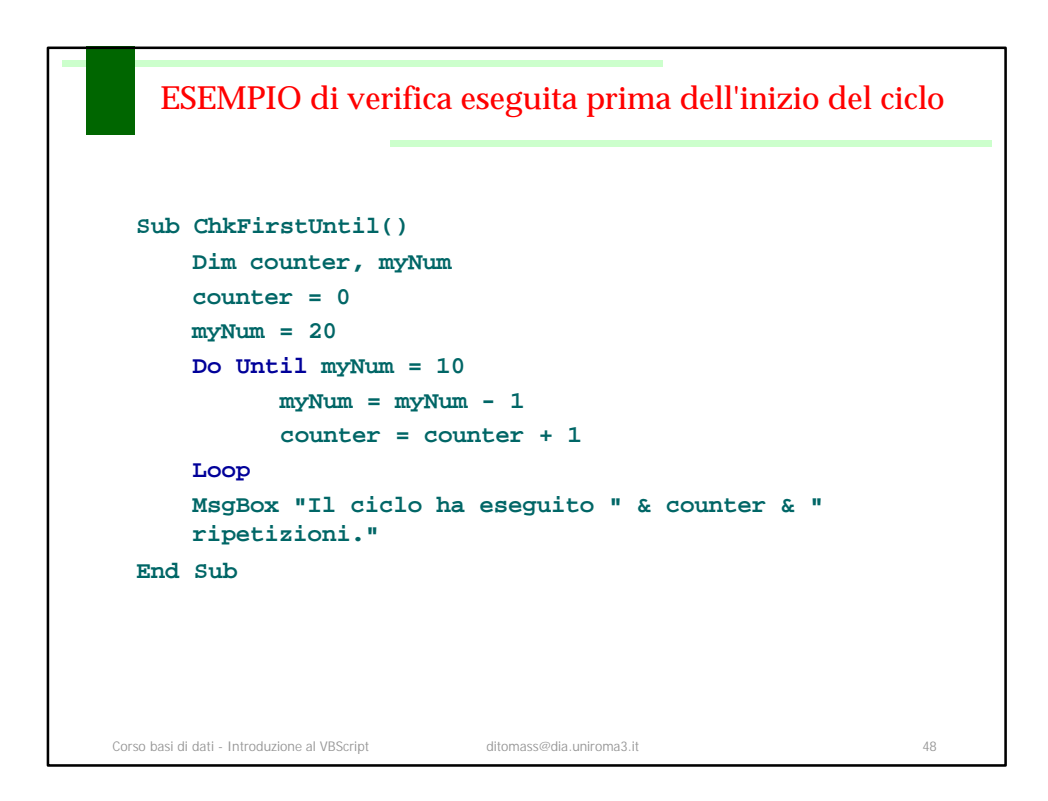

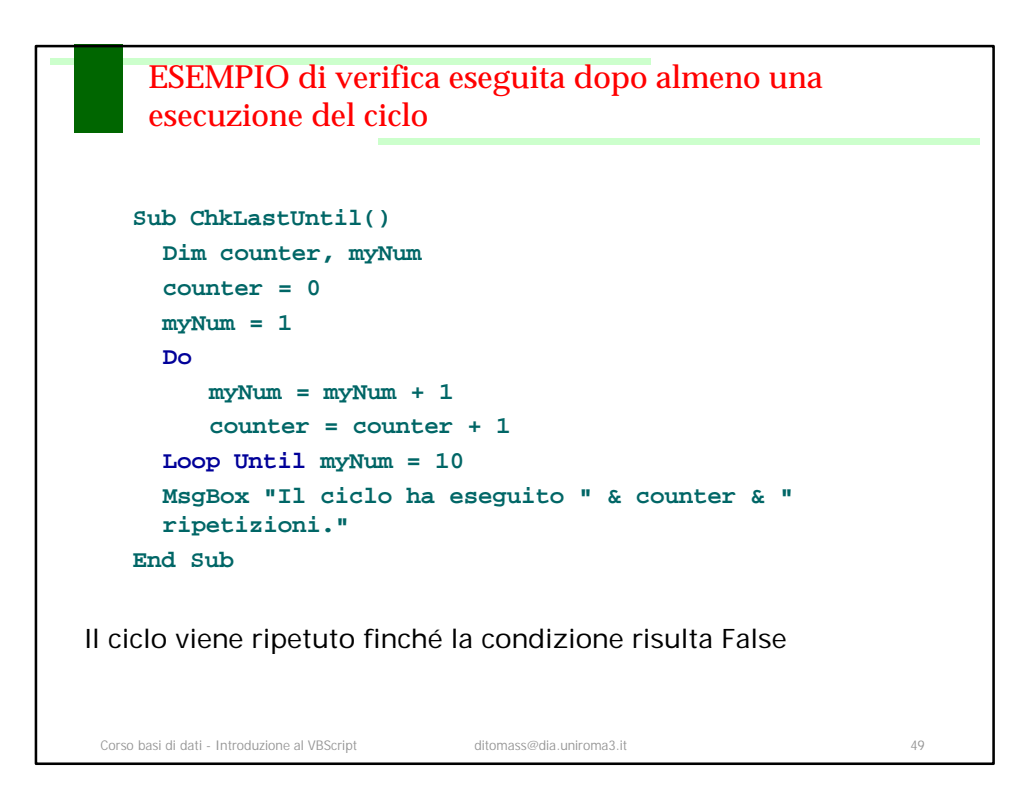

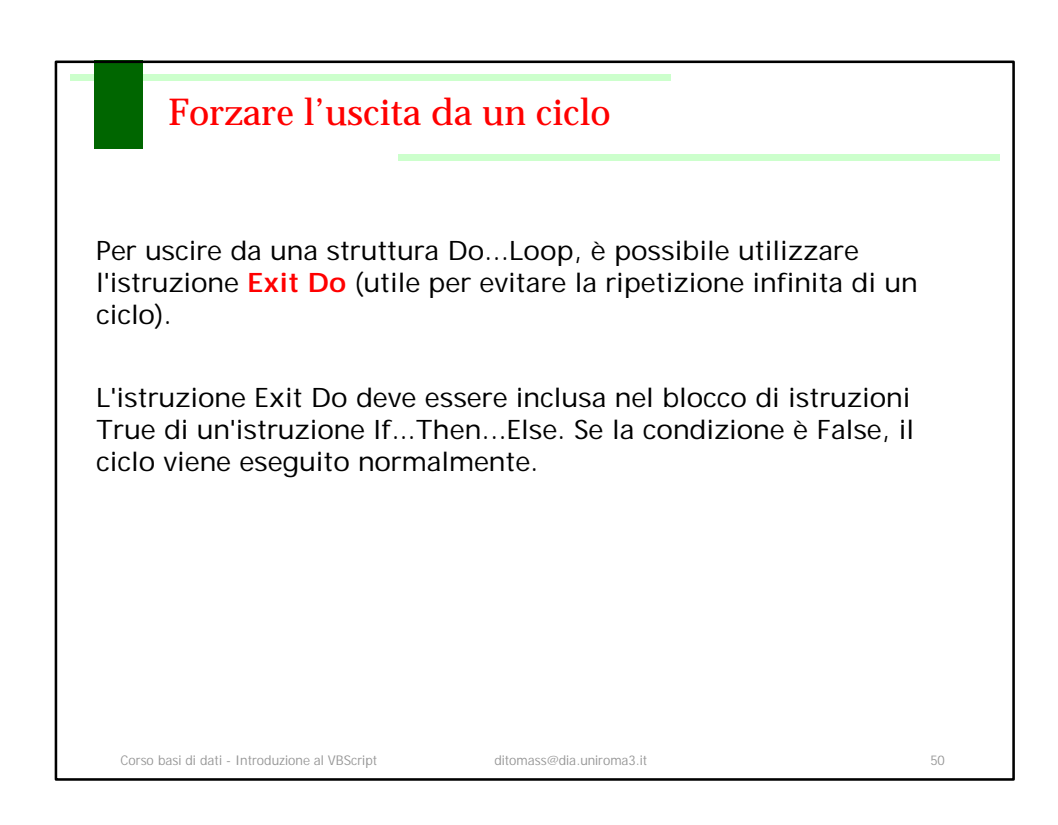

## Esempio: Cosa succede in questa funzione ?

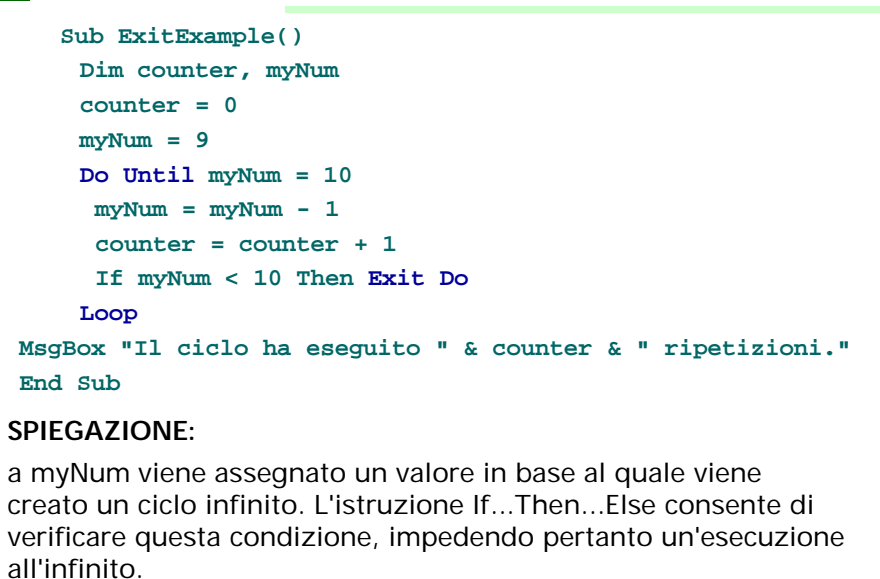

Corso basi di dati - Introduzione al VBScript ditomass@dia.uniroma3.it 51

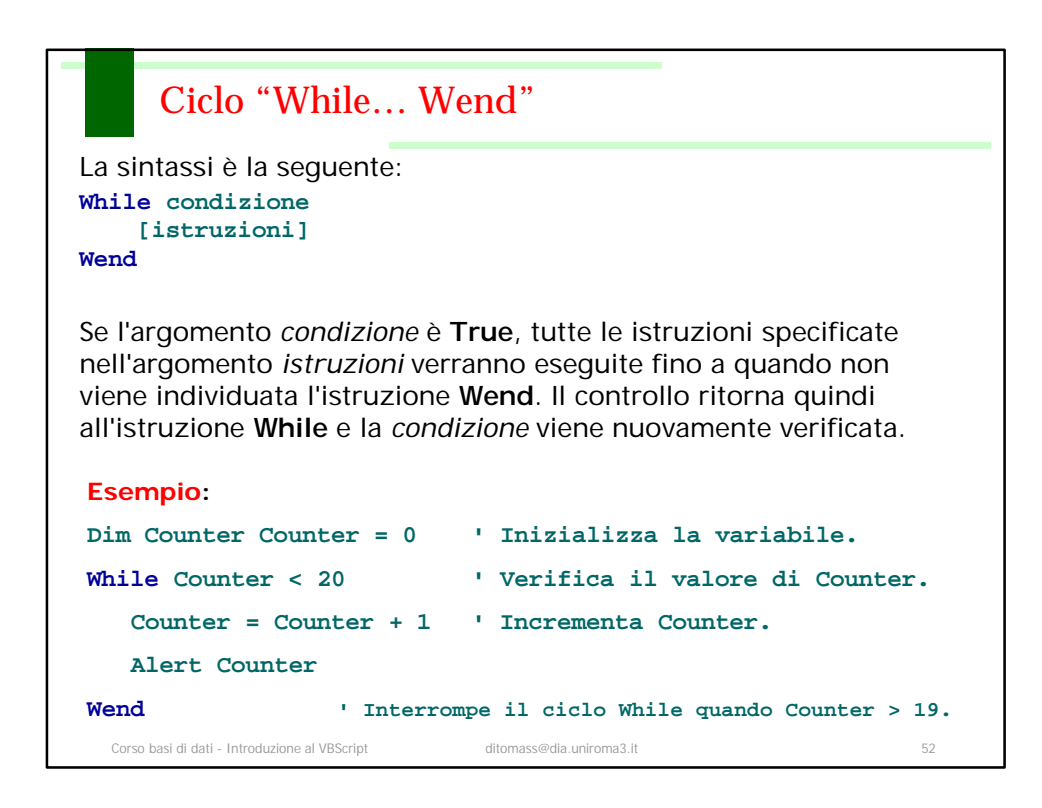

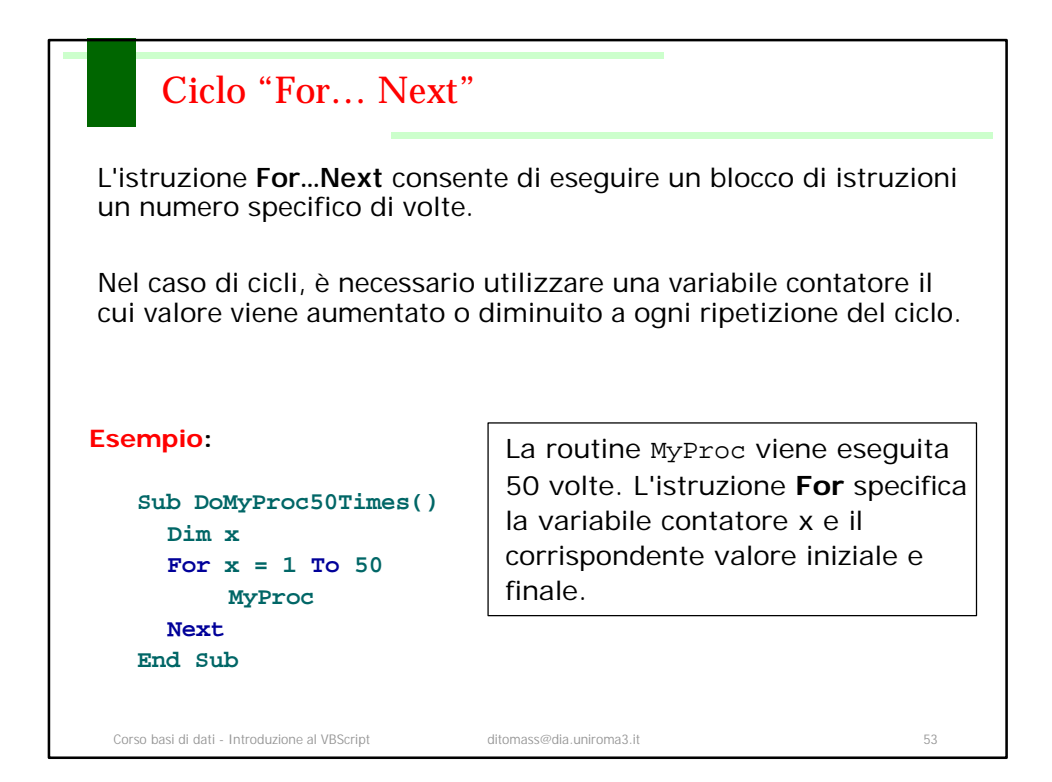

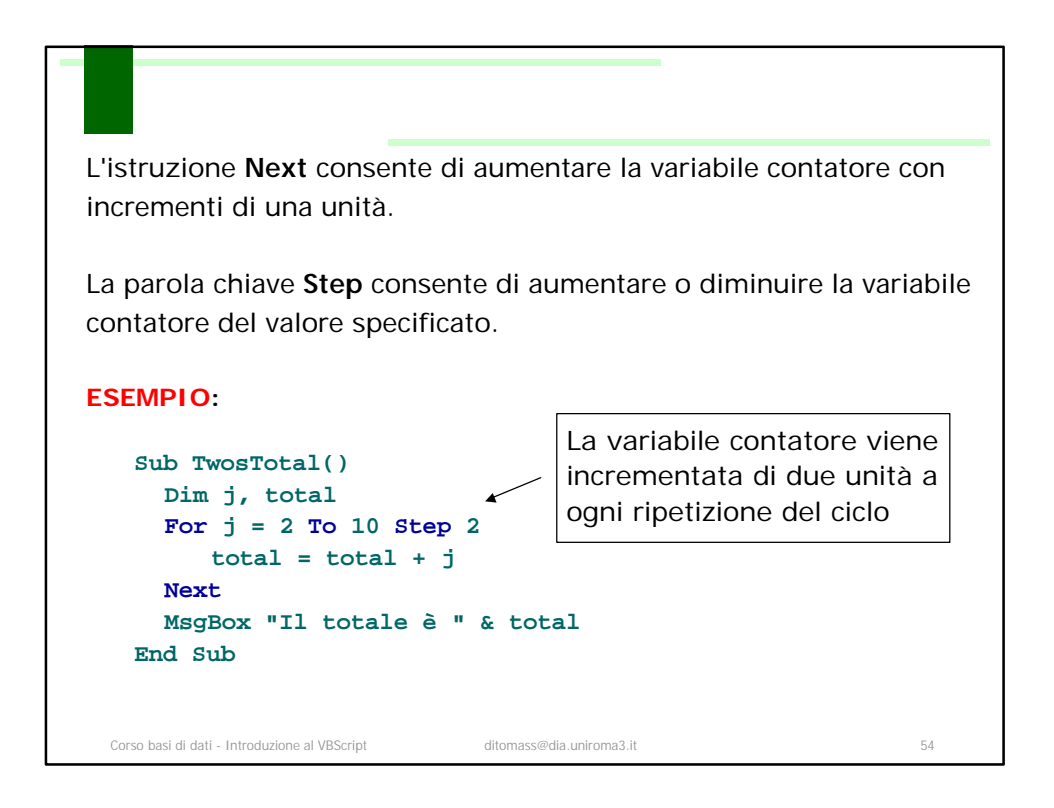

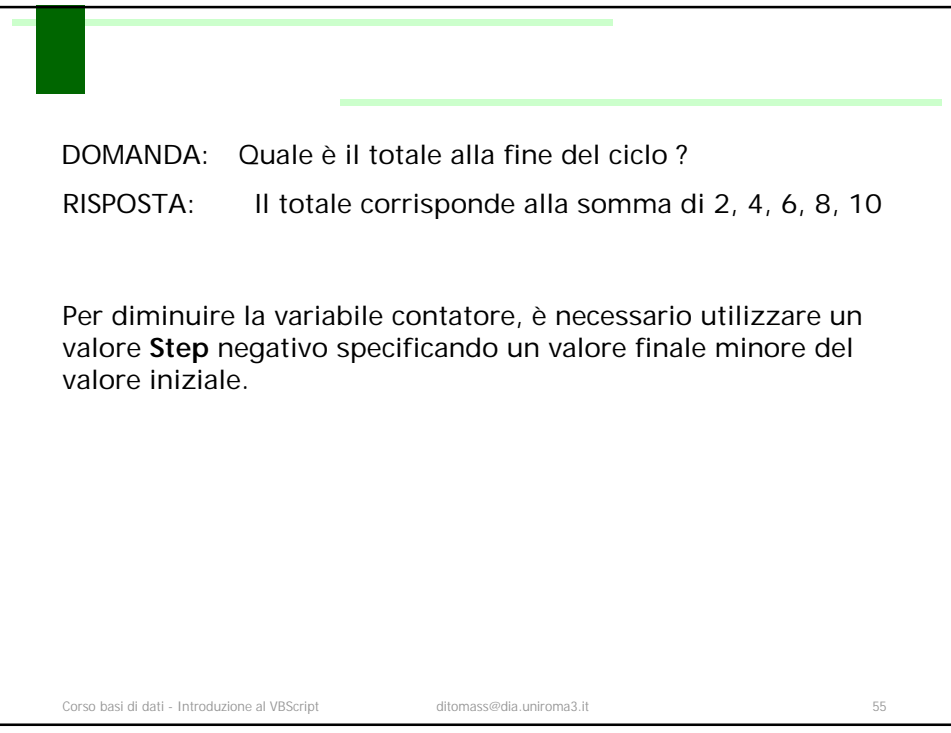

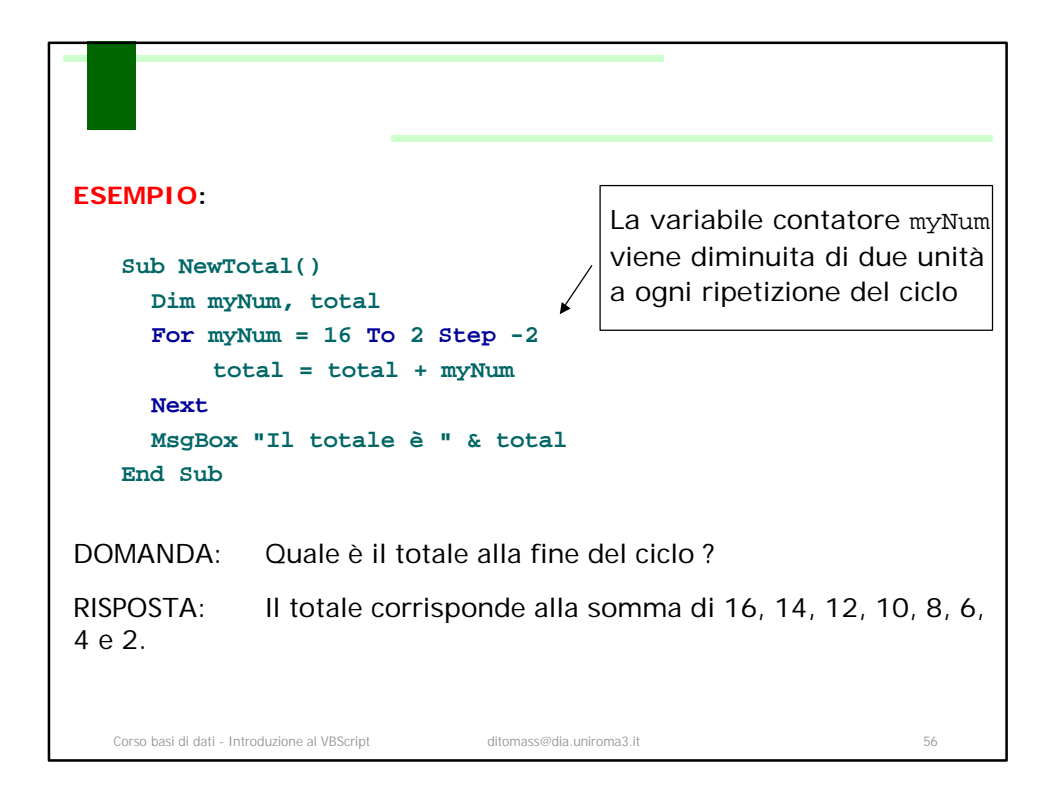

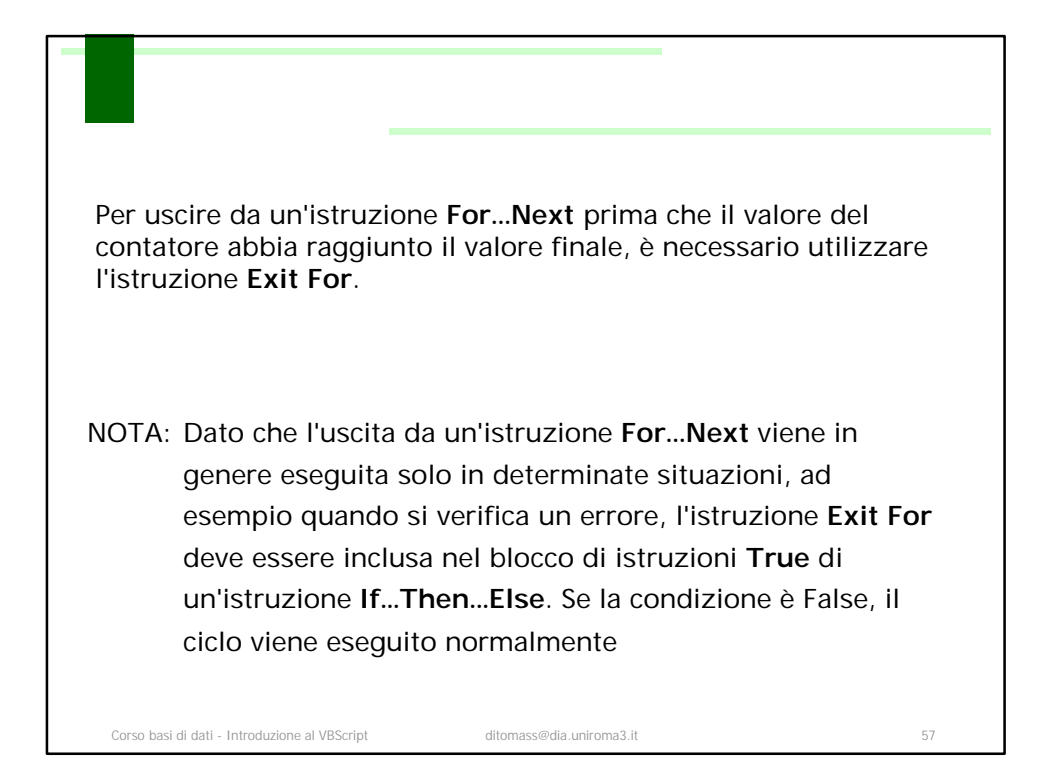

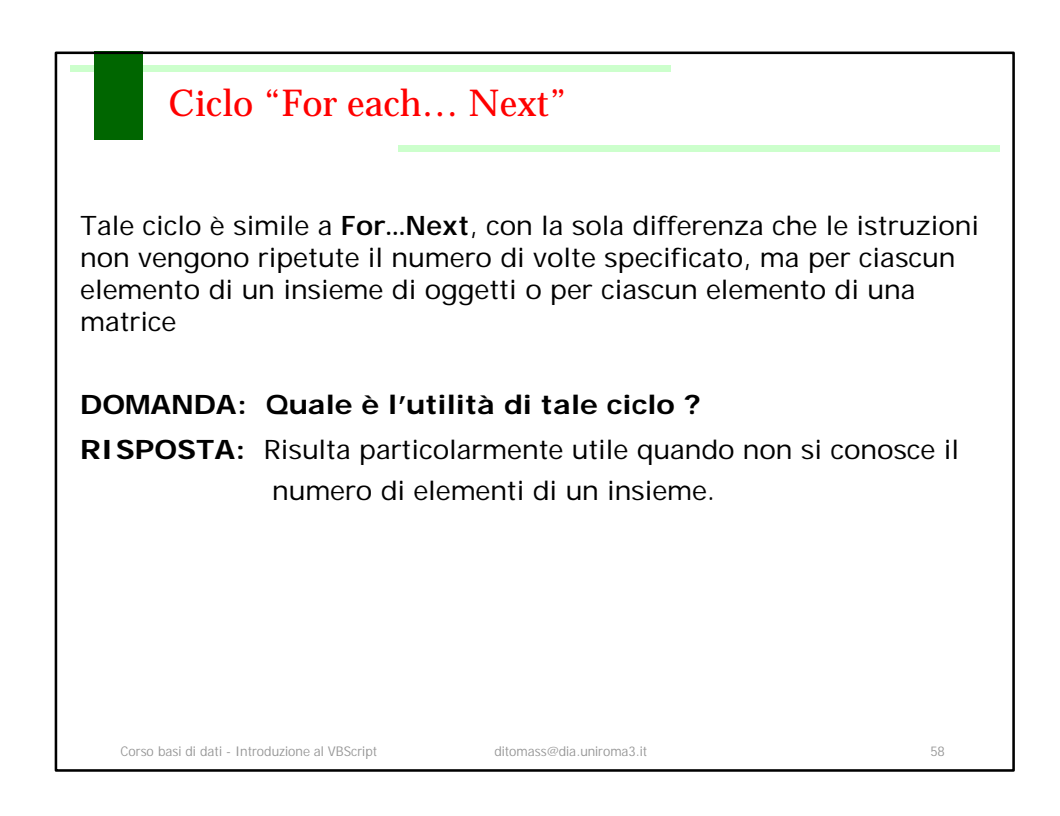

```
Corso basi di dati - Introduzione al VBScript ditomass@dia.uniroma3.it 59
      ESEMPIO 1
<HTML> <HEAD>
<TITLE>Una semplice pagina di esempio</TITLE>
<SCRIPT LANGUAGE="VBScript"> 
<!-- Sub Button1_OnClick 
           MsgBox "Mirabile visu." 
     End Sub --> 
</SCRIPT> </HEAD> 
<BODY> 
<H3>Una semplice pagina di esempio</H3><HR>
<FORM>
 <INPUT NAME="Button1" TYPE="BUTTON" VALUE="Fare clic qui">
</FORM> 
</BODY> 
</HTML>
```
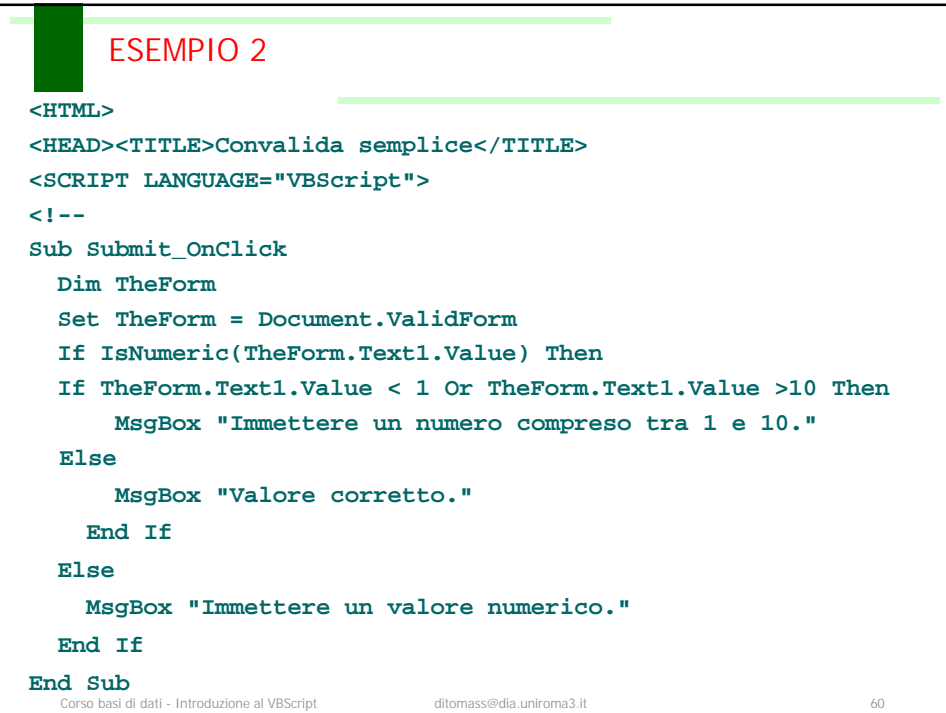

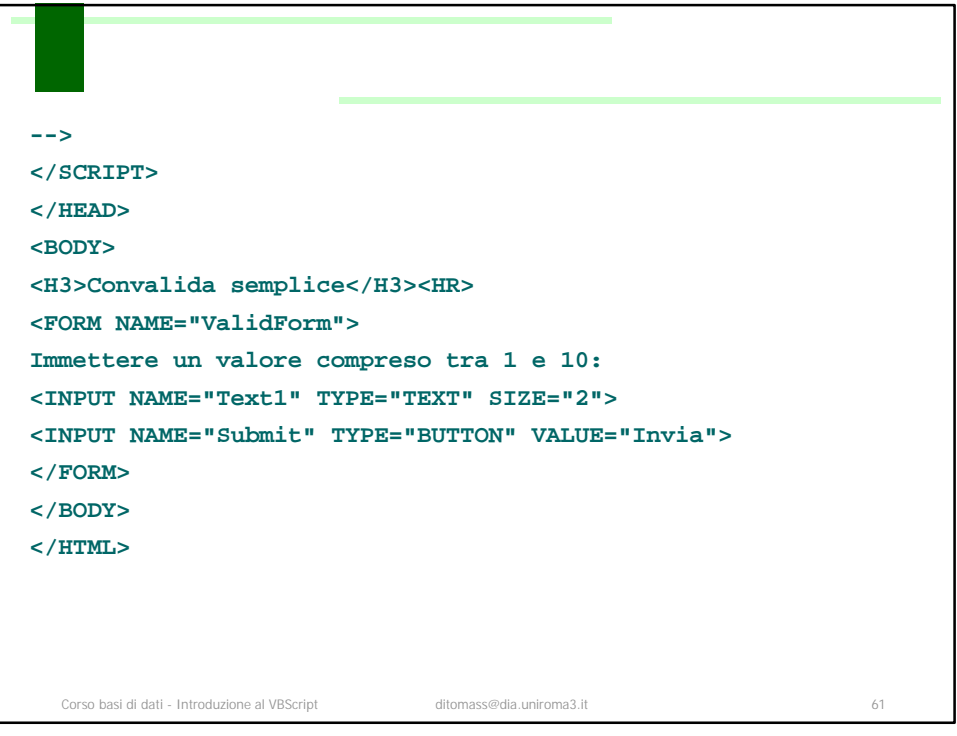